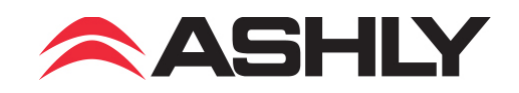

# **Open API For FX Series DSP Amplifiers**

# for Installers

January 2023

# **Table of Contents**

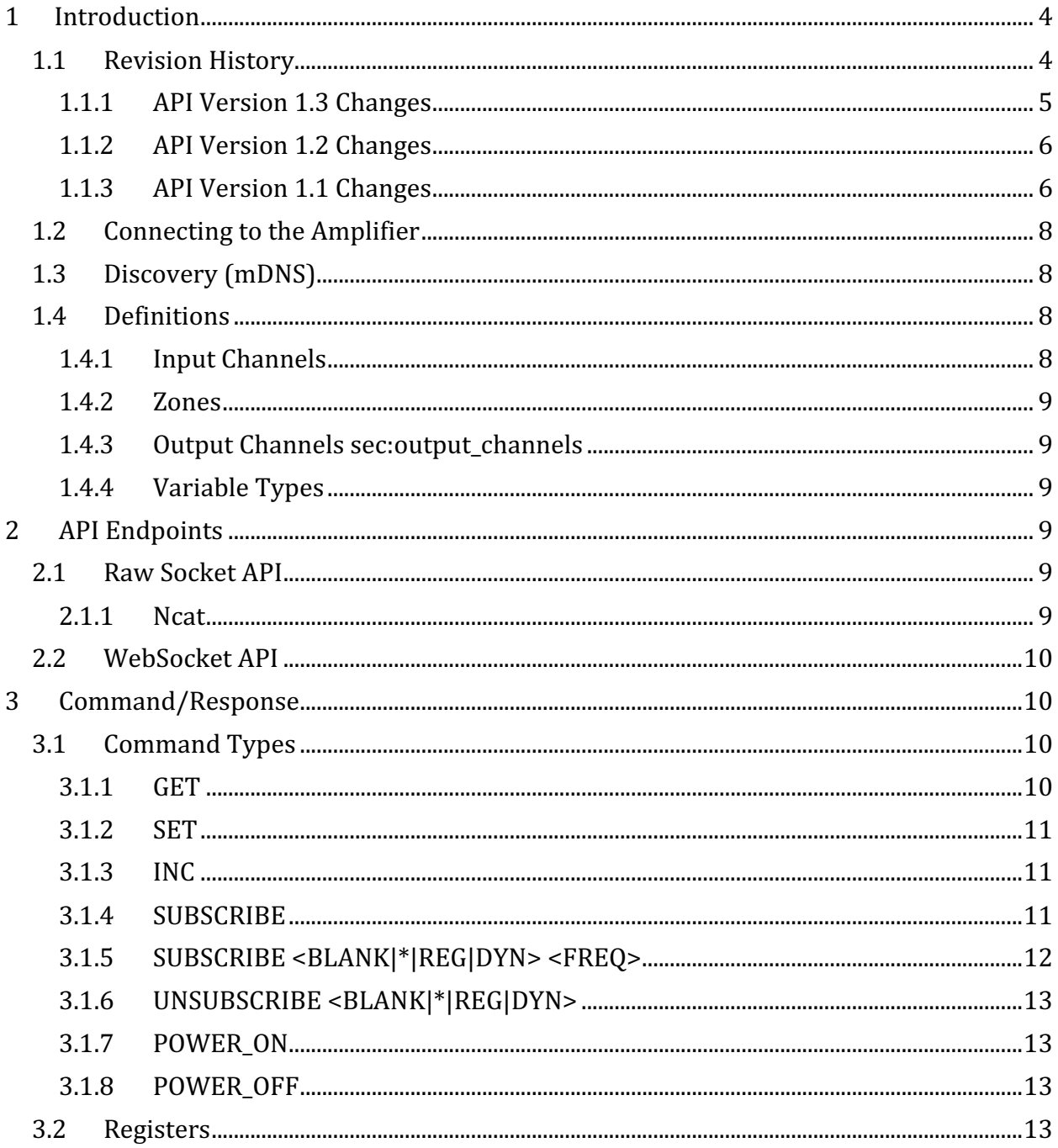

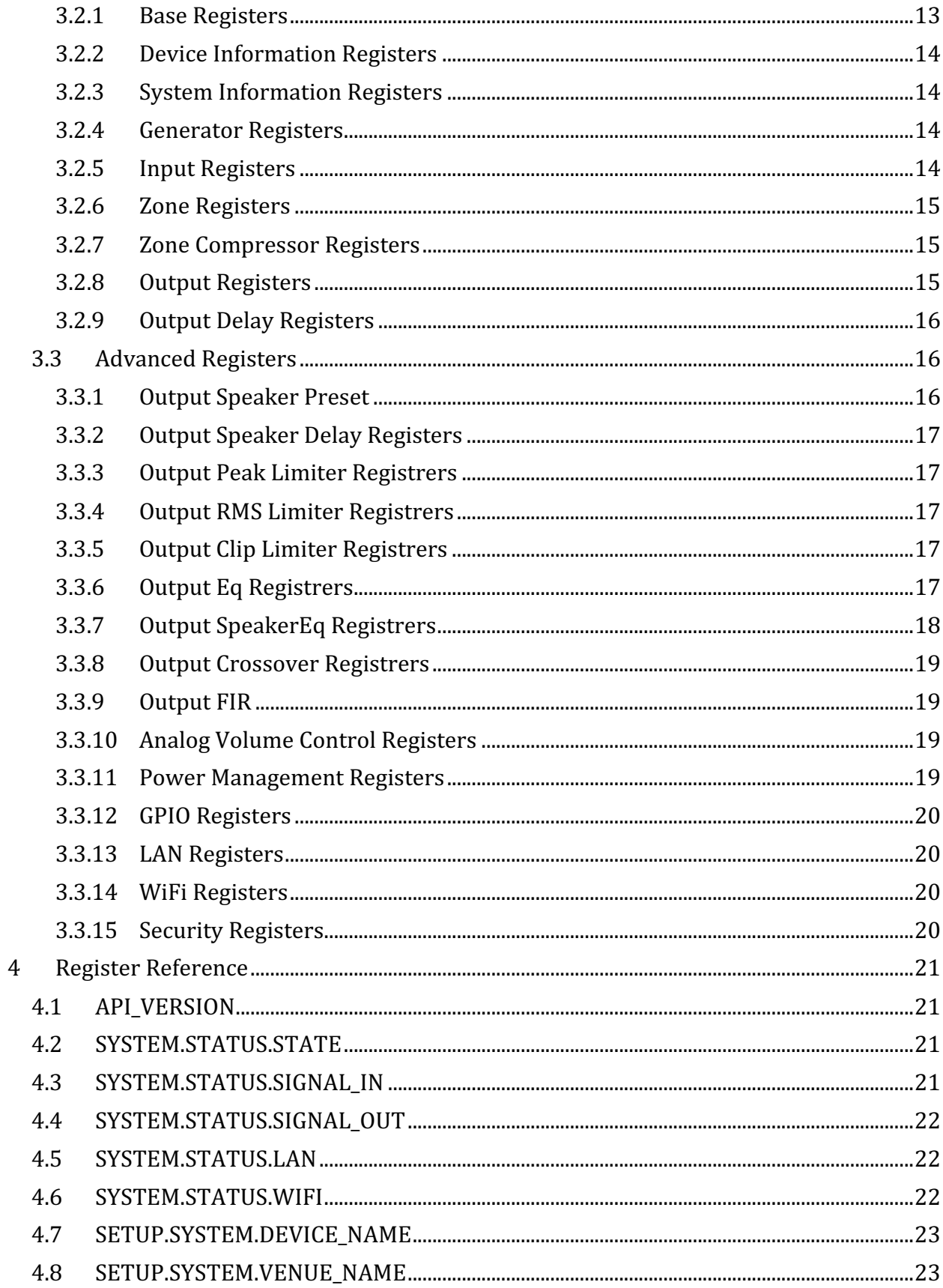

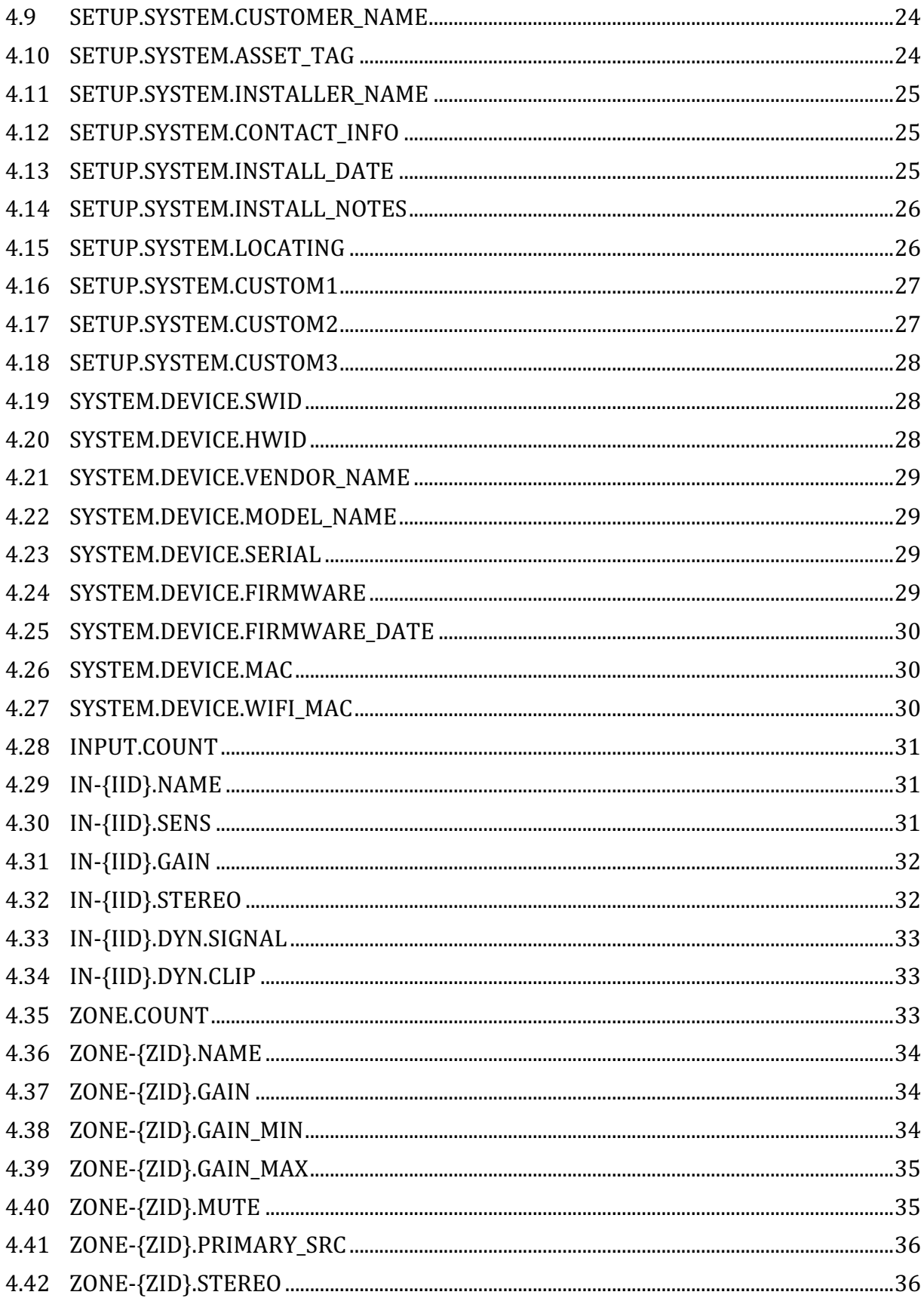

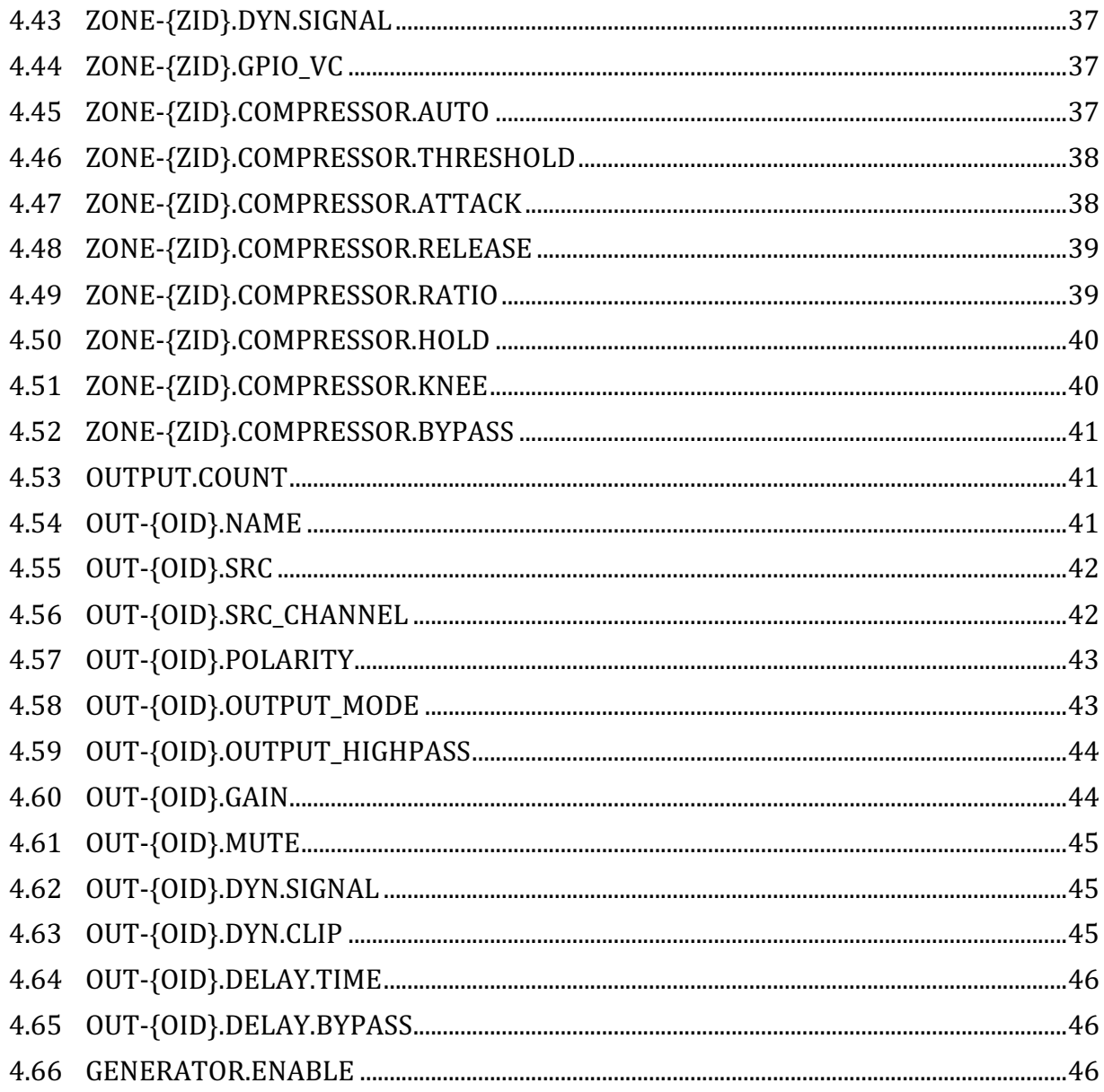

#### **Introduction**  $\mathbf{1}$

# 1.1 Revision History

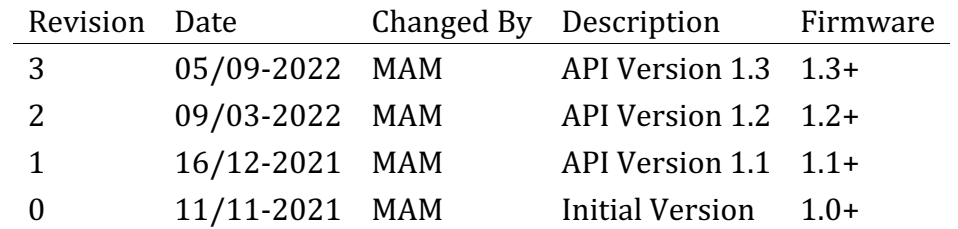

#### **1.1.1 API Version 1.3 Changes**

- Added Output Gain
- Added Clip Limiter Mode
- Added Security Registers for WebPage Security
- Added: Input Gain Min + Input Gain Max
- Added: Analog Volume Control Value register as Value
- Remove: Analog Volume Control Volume register
- Update: Input Gain Range increase from [-10, 10] to [-15, 15] dB
- Update: Zone Gain when using Analog Volume Control
- Update: SETUP.LAN and SETUP.WIFI registers as read only

#### *1.1.1.1 Registers Added*

Register Name ZONE-{ZID}.GAIN\_MIN ZONE-{ZID}.GAIN\_MAX OUT-{OID}.GAIN OUT-{OID}.CLIP\_LIMITER.MODE VC-{VID}.VALUE SYSTEM.SECURITY.PASSWORD\_ENABLE SYSTEM.SECURITY.PASSWORD\_HASH

#### *1.1.1.2 Registers Updated*

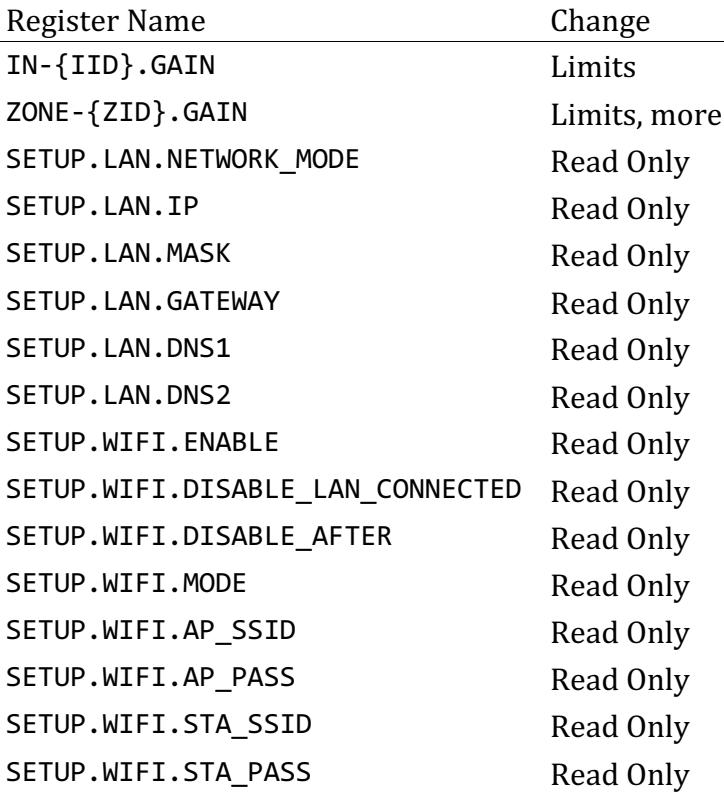

## *1.1.1.3 Registers Removed* Register Name VC-{VID}.VOLUME

#### **1.1.2 API Version 1.2 Changes**

- INC Command support for Input Gain
- Added Frequency parameter for SUBSCRIBE command

## *1.1.2.1 Registers Added*

Register Name SETUP.SYSTEM.CUSTOM1 SETUP.SYSTEM.CUSTOM2 SETUP.SYSTEM.CUSTOM3

OUT-{OID}.PRESET.PROTECTED

### *1.1.2.2 Registers Updated*

Register Name OUT-{OID}.PRESET.LOCKED

#### **1.1.3 API Version 1.1 Changes**

- Added TCP Socket API
- SUBSCRIBE Command now handles subscriptions to Registers or Dynamics or all.
- INC Command for Zone Gain

#### *1.1.3.1 Registers Renamed*

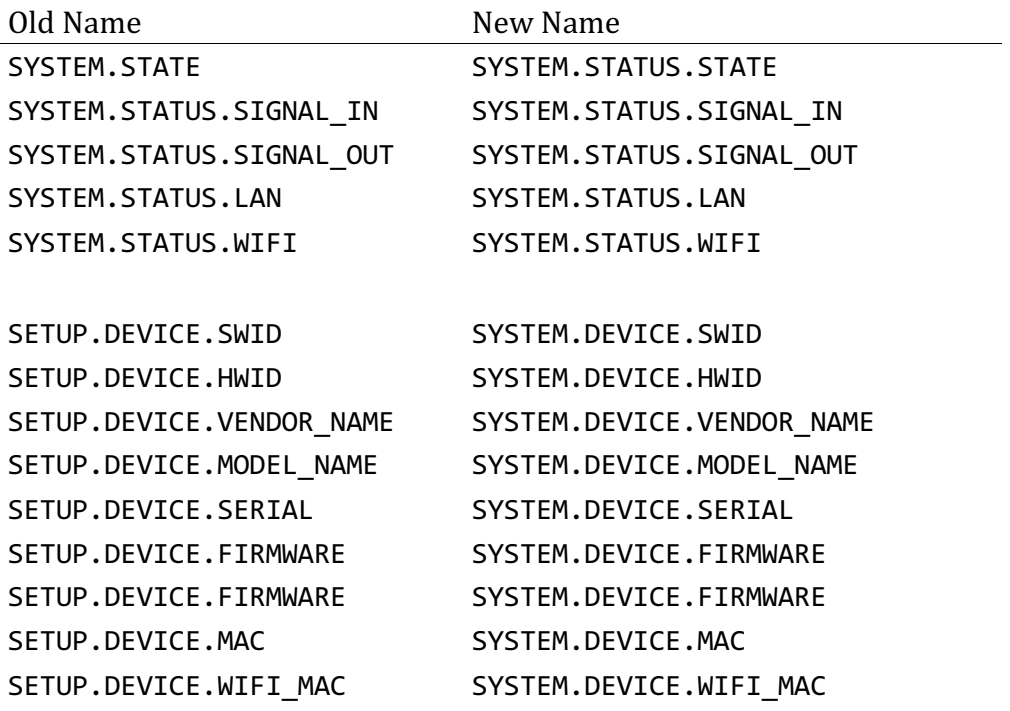

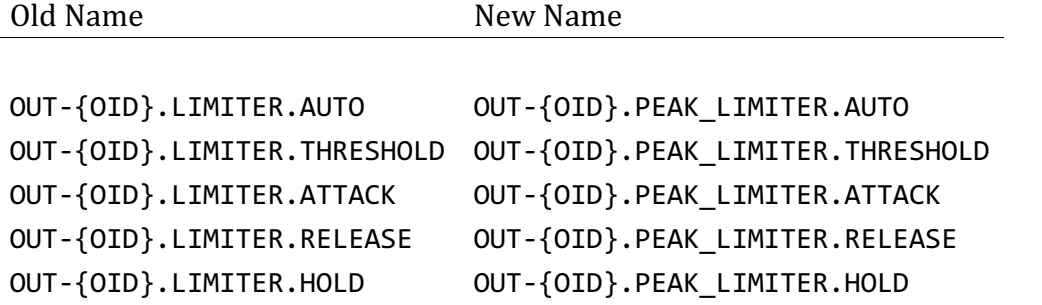

*1.1.3.2 Registers Added*

Register Name ZONE-{ZID}.COMPRESSOR.HOLD

OUT-{OID}.PRESET.NAME OUT-{OID}.PRESET.ID OUT-{OID}.PRESET.LOCKED

OUT-{OID}.POLARITY.PROTECTED OUT-{OID}.OUTPUT\_MODE.PROTECTED OUT-{OID}.SPEAKER\_DELAY.PROTECTED OUT-{OID}.LIMITER.PROTECTED OUT-{OID}.SPEAKER\_EQ.PROTECTED OUT-{OID}.XR.PROTECTED OUT-{OID}.FIR.PROTECTED

OUT-{OID}.PEAK\_LIMITER.BYPASS OUT-{OID}.PEAK\_LIMITER.KNEE

OUT-{OID}.RMS\_LIMITER.BYPASS OUT-{OID}.RMS\_LIMITER.THRESHOLD OUT-{OID}.RMS\_LIMITER.ATTACK OUT-{OID}.RMS\_LIMITER.RELEASE OUT-{OID}.RMS\_LIMITER.HOLD OUT-{OID}.RMS\_LIMITER.KNEE

OUT-{OID}.CLIP\_LIMITER.BYPASS

OUT-{OID}.FIR.BYPASS OUT-{OID}.FIR.TAPS

## **1.2 Connecting to the Amplifier**

Out of the Box the amplifier is hard-coded with the Ethernet Address 192.168.64.100. It is also possible to connect to the amplifier using Wifi. Connect to the Wifi AP (SSID) and connect using the default IP address of 192.168.4.1.

## **1.3 Discovery (mDNS)**

If the application requires the amplifier to have a dynamic IP address, it is possible to use mDNS to locate the amplifier.

```
The service type is: pasconnect. tcp
```
The following properties is defined:

- api\_version the api version of the device
- **device\_type** the device type. For amplifiers this will always be AshAmpControl
- **model** the model name of the device
- **software\_id** software id of the amplifier (Manufacturer and Model Specific)
- hardware\_id hardware id of the amplifier (Model ID)

Example (Avahi for Linux):

```
$> avahi-browse -t -r ashconnect. tcp
+ enp0s8 IPv4 ASHLY-IP1252-2122-00031.local 
ashconnect. tcp local
= enp0s8 IPv4 ASHLY-IP1252-2122-00031.local 
_pashconnect._tcp local
    hostname = [ASHLY-IP1252-2122-00031.local.local]
    address = [192.168.64.100]
   port = [80]txt = ["api version=1.3" "device type=AshAmpControl" "manufacturer=Ashly
Audio" "model=IP 125.2" "software_id=2" "model_id=2"]
```
## **1.4 Definitions**

## **1.4.1 Input Channels**

The following input channels is defined for the amplifier.

- **0** Unused Input (Silent)
- $\cdot$  **100** Analog Input 1
- $\cdot$  **101** Analog Input 2
- $\cdot$  **102** Analog Input 3
- $\cdot$  **103** Analog Input 4
- $\bullet$  **200** SPDIF 1 (Left)
- $\bullet$  **201** SPDIF 1 (Right)
- **400** Noise Generator

### **1.4.2 Zones**

The following zones is defined for the amplifier.

- **A** Zone A
- **B** Zone B
- **C** Zone C (4 channel version only)
- **D** Zone D (4 channel version only)

**1.4.3 Output Channels sec:output\_channels**

- $\bullet$  **1** Output 1
- $\bullet$  **2** Output 2
- **3** Output 3 (4 channel version only)
- **4** Output 4 *(4 channel version only)*

## **1.4.4 Variable Types**

- Float Float format, delimited with ".'
- **Integer** Normal integer
- **Enum** Basically a string with a predefined set of options
- **String** String might have limitations on number of characters. String values containing spaces must be enclosed in double-quotes.

## **2 API Endpoints**

## **2.1 Raw Socket API**

The Primary API in the amplifier is based on TCP Socket based (Port 7621) and is Line **based**. That means every line is delimited by newline \n. Every line contains a single message. The API consists of 2 parts - a Command/Response interface and a Publish/Subscribe Interface.

### **2.1.1 Ncat**

Examples in documentation is be based on Ncat  $\frac{h}{h}$  https://nmap.org/download.html. The specific syntax is powershell - but can easily be converted to bash for Linux.

#### **Powershell** style:

```
$> "POWER_ON" | ncat 192.168.64.100 7621 --no-shutdown -i 1
*POWER_ON
```
#### **bash** style:

```
$> echo "POWER_ON" | ncat 192.168.64.100 7621 --no-shutdown -i 1
*POWER_ON
```
## **2.2 WebSocket API**

It is also possible to connect to the Websocket based API in the amplifier. The syntax of commands and replies is exactly the same between the Socket based API and the WebSocket based API - though a single websocket message might contain/return multiple lines of text - with each line containing a single message.

## **3 Command/Response**

The Command/Response interface allows for Querying/Updating the registers in the amplifier and to execute commands.

To execute a command - send a websocket message with the command followed by newline.

If the command executes successfully the response will be an asterisk followed by the command text.

```
$> "<COMMAND>" | ncat 192.168.64.100 7621 --no-shutdown -i 1
*<COMMAND>
```
• If the command fails the response will be an hash followed by an error description.

```
$> "<COMMAND>" | ncat 192.168.64.100 7621 --no-shutdown -i 1
# <Error Message>
```

```
• If the command returns data in form of registers the response will be:
```

```
$> "<COMMAND>" | ncat 192.168.64.100 7621 --no-shutdown -i 1
+<RESPONSE>
*<COMMAND>
```
## **3.1 Command Types**

#### **3.1.1 GET**

Get value of amplifier register. The command supports wildcards.

Format:

```
"GET <REGISTER>" | ncat 192.168.64.100 7621 --no-shutdown -i 1
+\langle RESPONSE(s)\rangle*<COMMAND>
```

```
$> "GET IN-100.NAME" | ncat 192.168.64.100 7621 --no-shutdown -i 1
+IN-100.NAME "Analog 1"
*GET IN-100.NAME
"GET IN-*.NAME" | websocat -t -0 ws://192.168.64.100/ws
+IN-100.NAME "Analog 1"
+IN-101.NAME "Analog 2"
```

```
+IN-102.NAME "Analog 3"
+IN-103.NAME "Analog 4"
+IN-200.NAME "S/PDIF 1"
+IN-201.NAME "S/PDIF 1R"
+IN-400.NAME "Noise Generator"
*GET IN-*.NAME
```
#### **3.1.2 SET**

Set value in amplifier register. The command does not support wildcards!

Format:

```
"SET <REGISTER> <VALUE>" | ncat 192.168.64.100 7621 --no-shutdown -i 1
*<COMMAND>
```
Example

```
$> "SET IN-100.NAME ""Streamer""" | ncat 192.168.64.100 7621 --no-shutdown -i 
1
+IN-100.NAME "Analog 1"
*SET IN-100.NAME "Streamer"
```
#### **3.1.3 INC**

Modifies the value in amplifier register by the amount specified in the command. The valus can be positive or negative. The command does not support wildcards!

Format:

```
"INC <REGISTER> <VALUE>" | ncat 192.168.64.100 7621 --no-shutdown -i 1
+<REGISTER> <MODIFIED VALUE>
*<COMMAND>
```
Example

```
$> "INC ZONE-A.GAIN -5 | ncat 192.168.64.100 7621 --no-shutdown -i 1
+ZONE-A.GAIN -5.00
*INC ZONE-A.GAIN -5
```
#### **3.1.4 SUBSCRIBE**

Subscribe to changes in all registers and dynamics. The subscribe command does not support subscriptions to individual registers. This might change in a later release.

The register changes will stream to the websocket after subscription...

```
$> "SUBSCRIBE" | ncat 192.168.64.100 7621 --no-shutdown
...
+IN-100.DYN.SIGNAL -49.9777
+IN-100.DYN.CLIP 0
+IN-101.DYN.SIGNAL -49.3077
+IN-101. DYN. CLIP \theta
```

```
+IN-102.DYN.SIGNAL -99.7209
+IN-102.DYN.CLIP 0
...
*SUBSCRIBE
```
**3.1.5 SUBSCRIBE <BLANK|\*|REG|DYN> <FREQ>**

- **REG** Register Updates Only
- **DYN** Dynamic updates Only
- **"\*"** All register updates Equal to BLANK
- **"BLANK"** IF EMPTY Both Dynamic and register updates
- **"FREQ"** Frequency of updates: 1=1 update per second, 0.5 equals 1 update every 5 seconds.

Subscribe to changes in all registers or dynamic updates. The subscribe command does not support subscriptions to individual registers. This might change in a later release.

The register changes will stream to the socket/websocket after subscription...

Example: Subscribe to All updates

```
$> "SUBSCRIBE" | ncat 192.168.64.100 7621 --no-shutdown
...
+IN-100.DYN.SIGNAL -49.9777
+IN-100.DYN.CLIP 0
+IN-101.DYN.SIGNAL -49.3077
+IN-101.DYN.CLIP 0
+IN-102.DYN.SIGNAL -99.7209
+IN-102.DYN.CLIP 0
...
*SUBSCRIBE
```
Example: Subscribe to Register only updates

```
$> "SUBSCRIBE REG" | ncat 192.168.64.100 7621 --no-shutdown
...
+ZONE-A.GAIN -5.00
...
*SUBSCRIBE REG
```
Example: Subscribe to Dynamic updates - but limit frequency to 1 Hz

```
$> "SUBSCRIBE DYN 1" | ncat 192.168.64.100 7621 --no-shutdown
...
+IN-100.DYN.SIGNAL -49.9777
+IN-100.DYN.CLIP 0
+IN-101.DYN.SIGNAL -49.3077
+IN-101.DYN.CLIP 0
+IN-102.DYN.SIGNAL -99.7209
```
+IN-102.DYN.CLIP 0

... \*SUBSCRIBE DYN 1

## **3.1.6 UNSUBSCRIBE <BLANK|\*|REG|DYN>**

- **REG** Register Updates Only
- **DYN** Dynamic updates Only
- **"BLANK"** IF EMPTY Both dynamic and register updates

Unsubscribe to the previous subscription. The parameter must match a previous subscription. An Unsubscribe All (Blank value) will not unsubscribe a subscription to register only updates.

#### **3.1.7 POWER\_ON**

**TYPE:** Command

#### **Methods:** POWER\_ON

#### **Example:**

```
$> "POWER_ON" | ncat 192.168.64.100 7621 --no-shutdown -i 1
*POWER_ON
```
#### **3.1.8 POWER\_OFF**

**TYPE:** Command

**Methods:** POWER\_OFF

#### **Example:**

```
$> "POWER_OFF" | ncat 192.168.64.100 7621 --no-shutdown -i 1
*POWER_OFF
```
#### **3.2 Registers**

Supported Registers for General Use

#### **3.2.1 Base Registers**

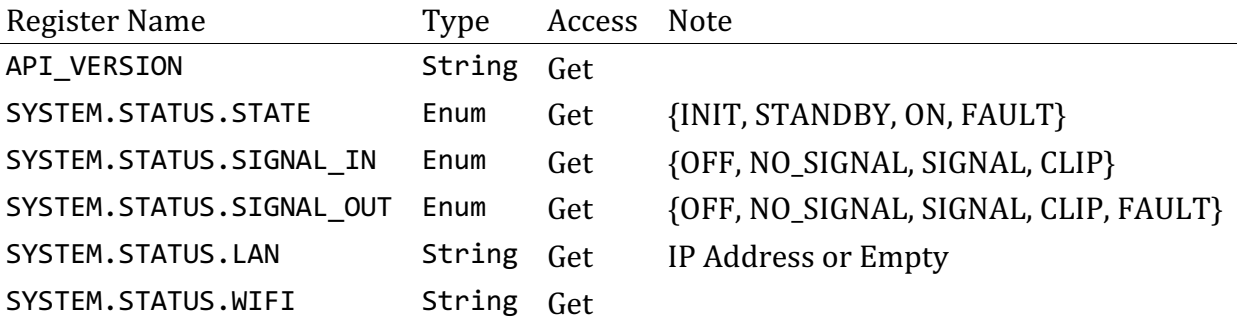

## **3.2.2 Device Information Registers**

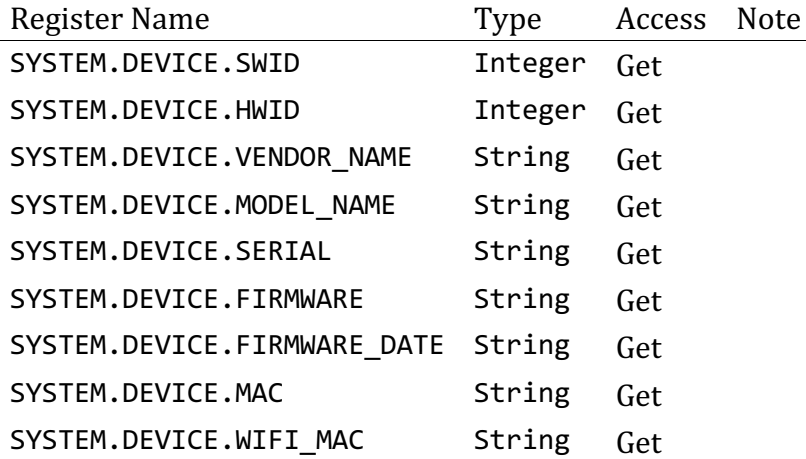

## **3.2.3 System Information Registers**

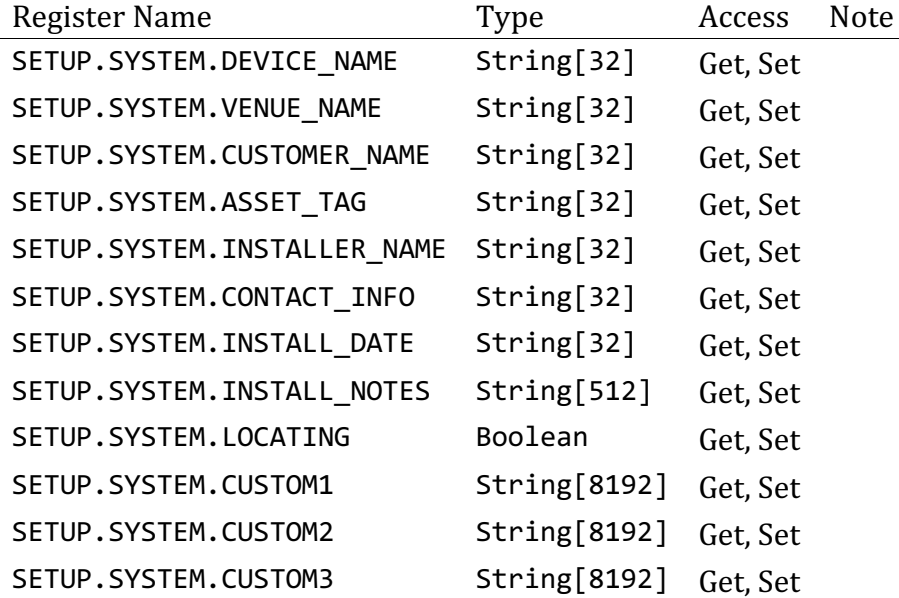

## **3.2.4 Generator Registers**

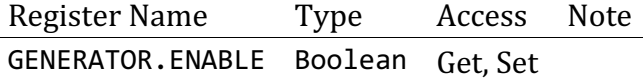

## **3.2.5 Input Registers**

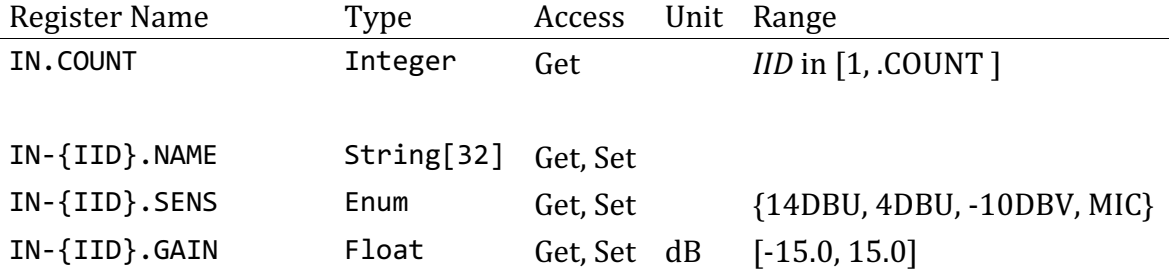

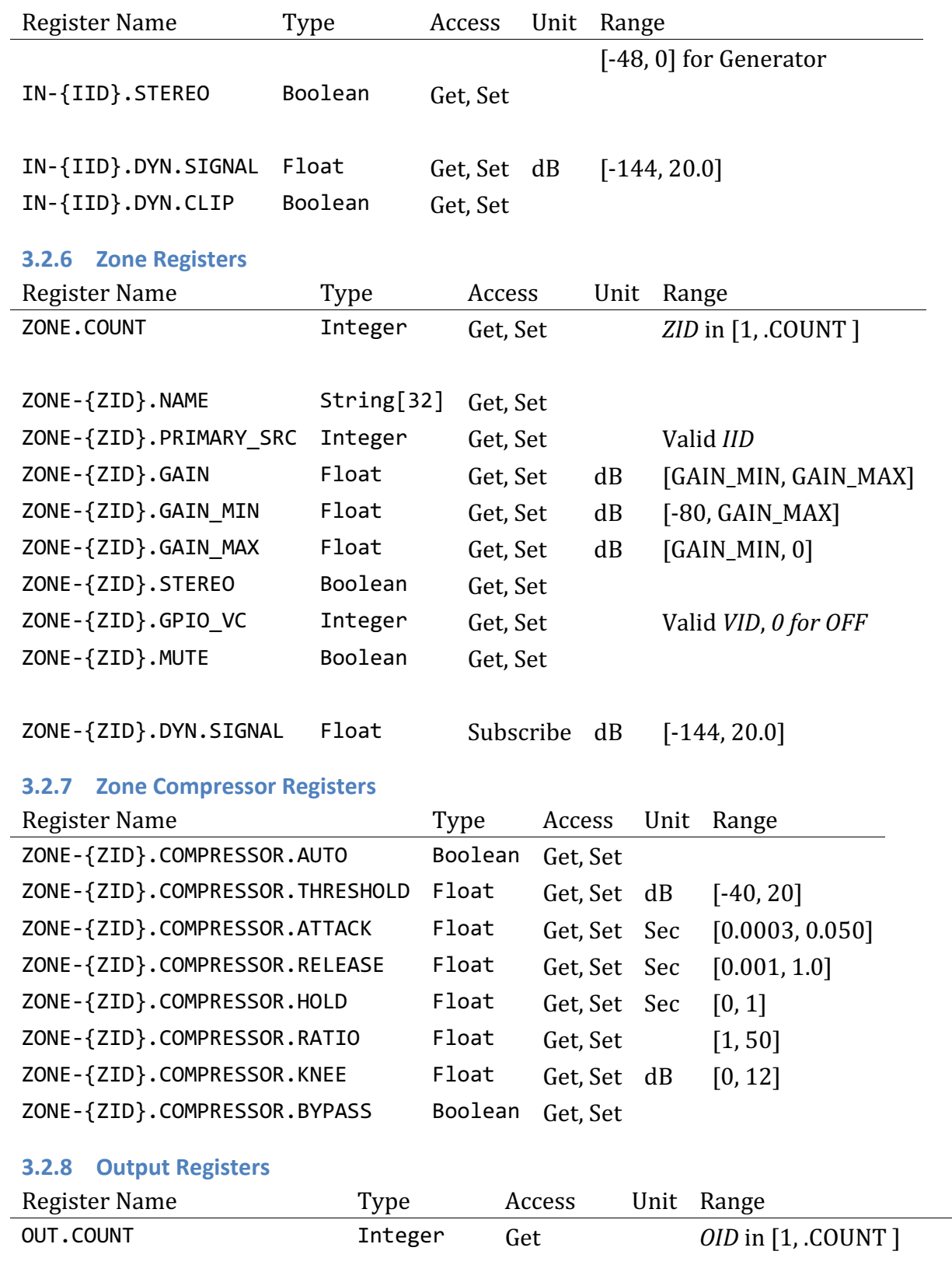

OUT-{OID}.NAME String[32] Get, Set

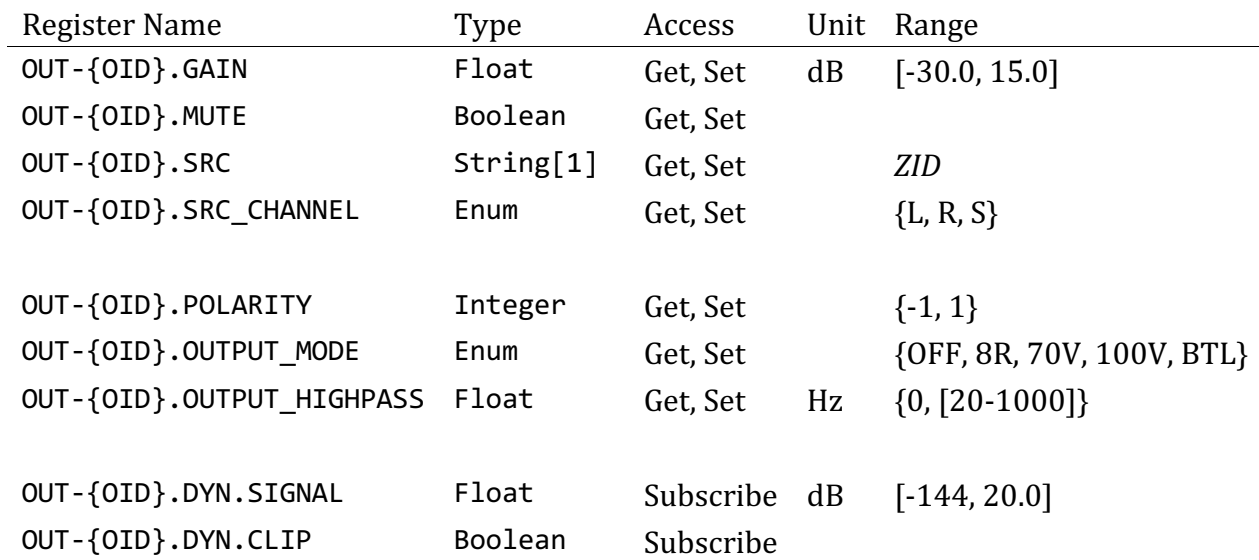

## **3.2.9 Output Delay Registers**

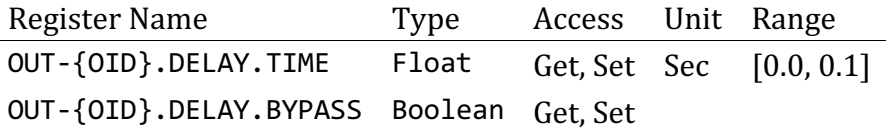

## **3.3 Advanced Registers**

Please contact your manufacturer - for help integrating the advanced API's described below.

## **3.3.1 Output Speaker Preset**

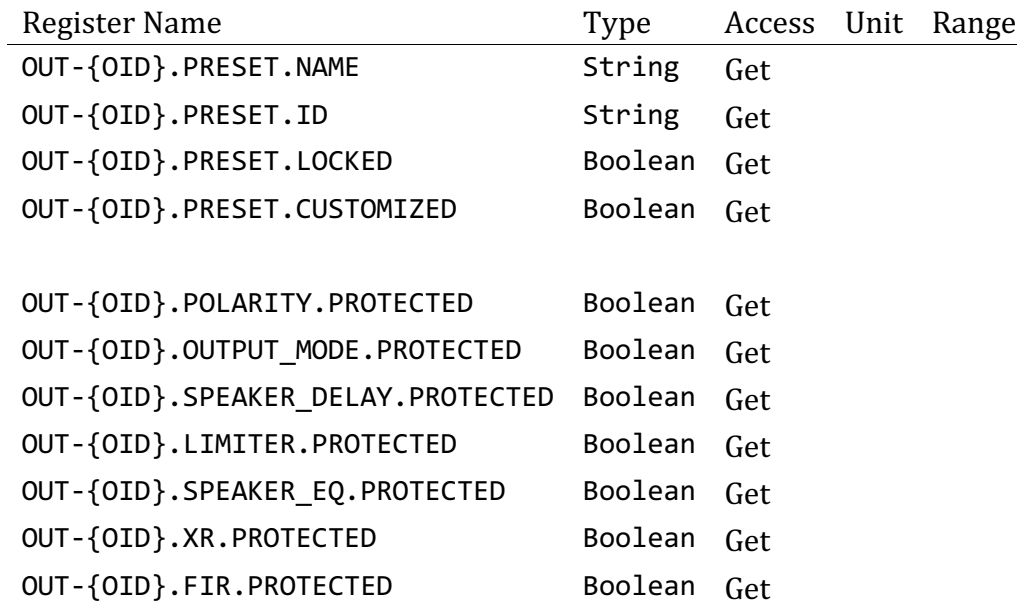

## **3.3.2 Output Speaker Delay Registers**

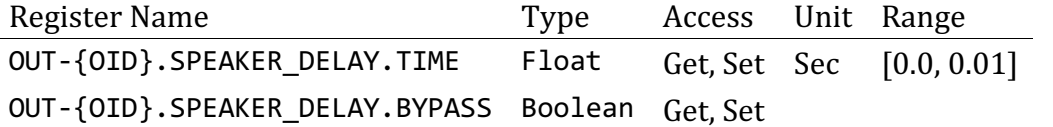

## **3.3.3 Output Peak Limiter Registrers**

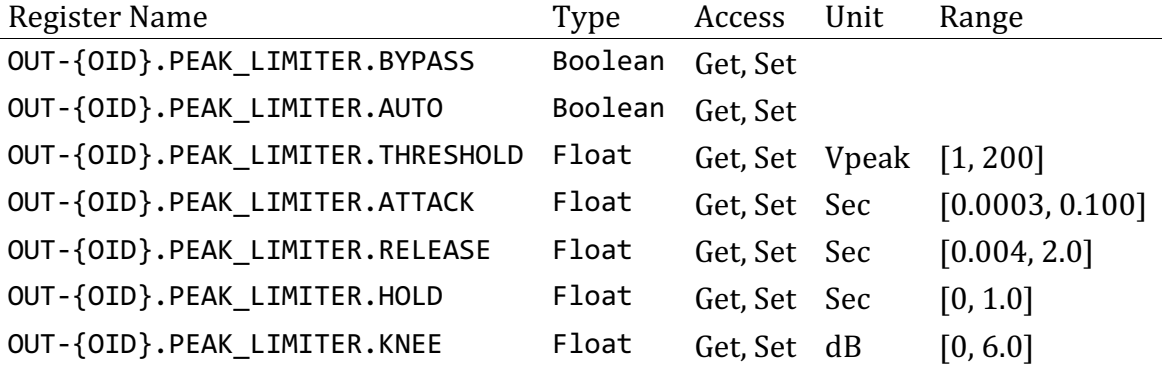

## **3.3.4 Output RMS Limiter Registrers**

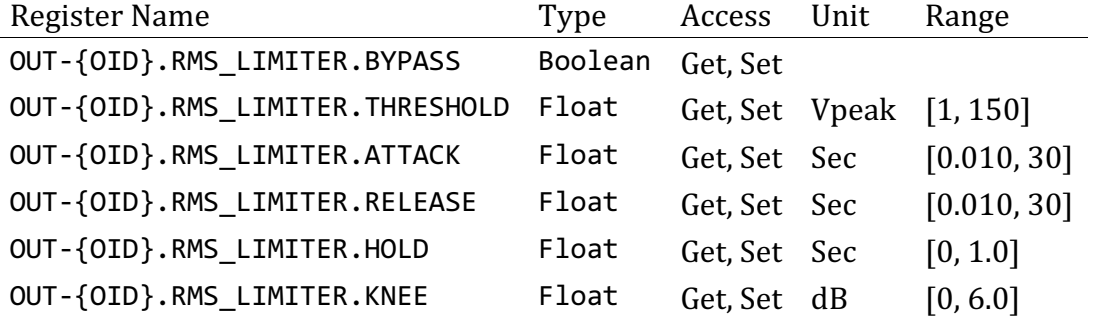

## **3.3.5 Output Clip Limiter Registrers**

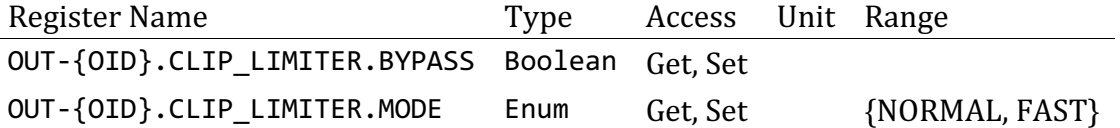

## **3.3.6 Output Eq Registrers**

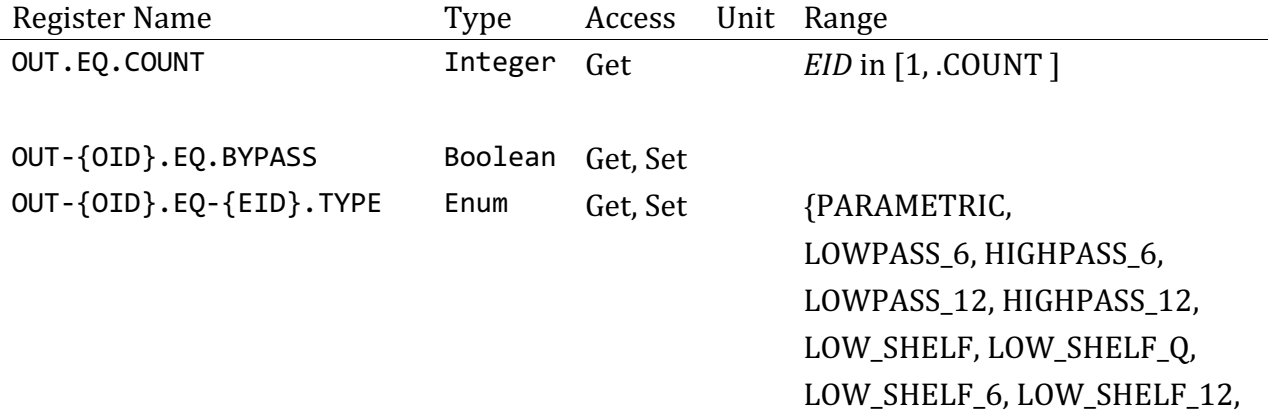

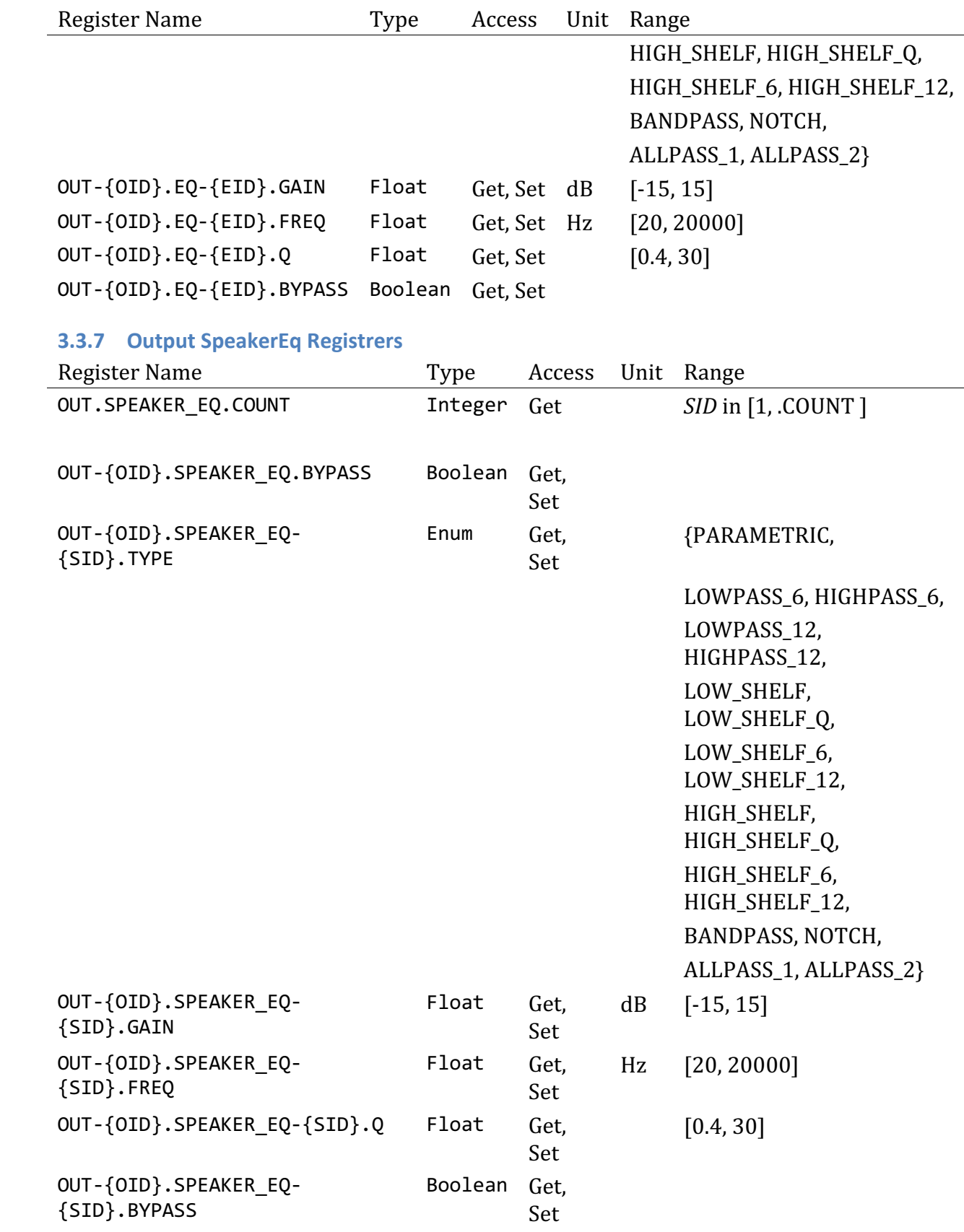

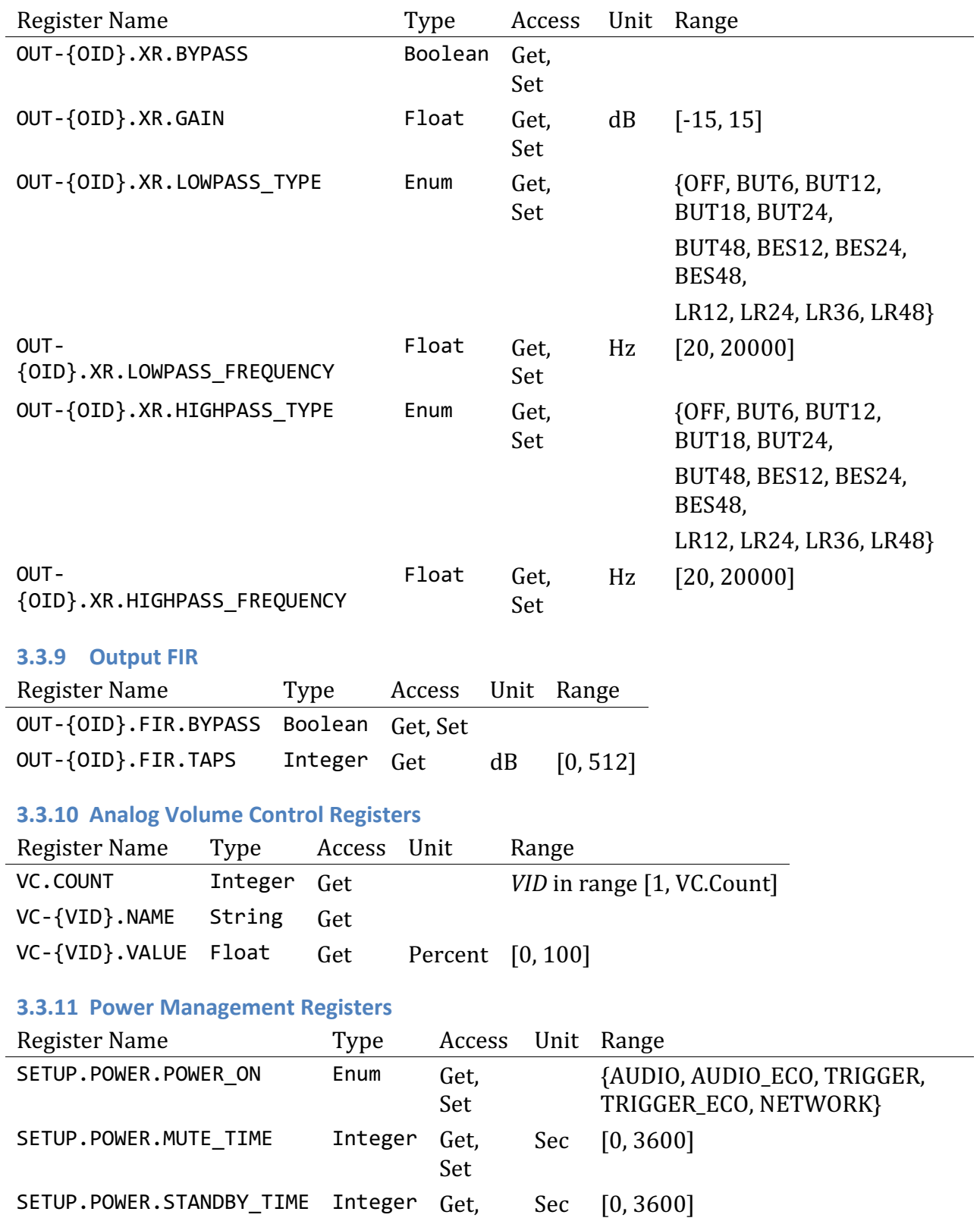

Set

## **3.3.8 Output Crossover Registrers**

## **3.3.12 GPIO Registers**

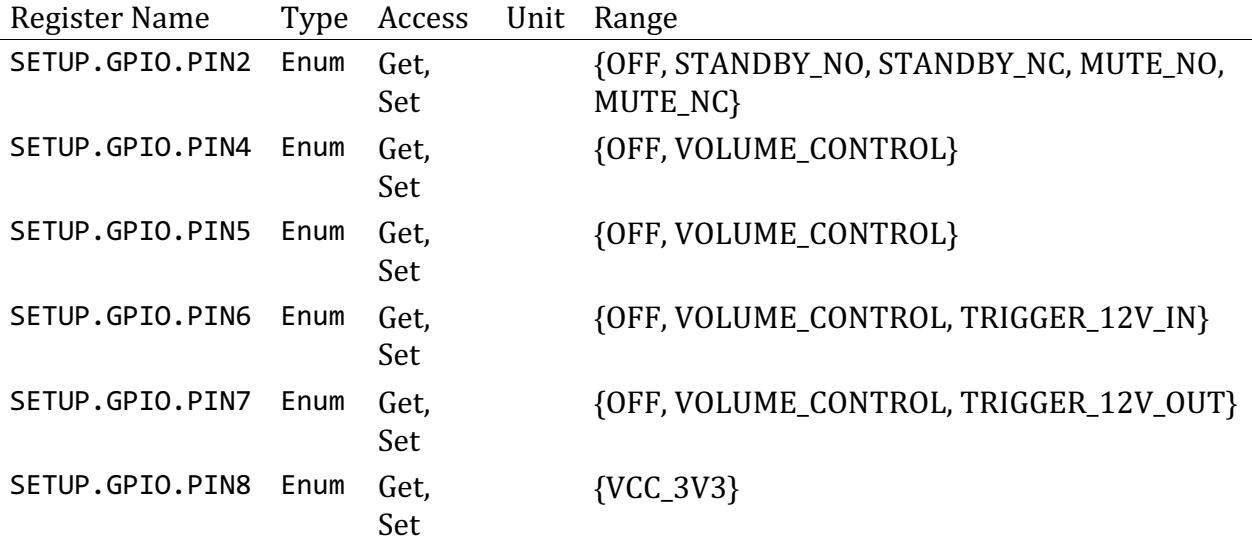

## **3.3.13 LAN Registers**

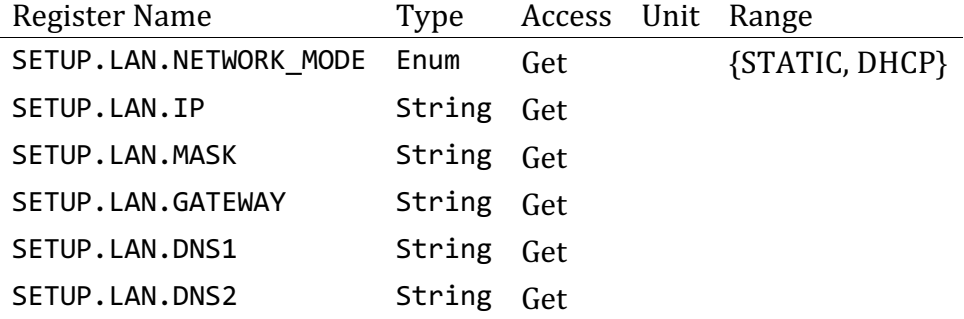

## **3.3.14 WiFi Registers**

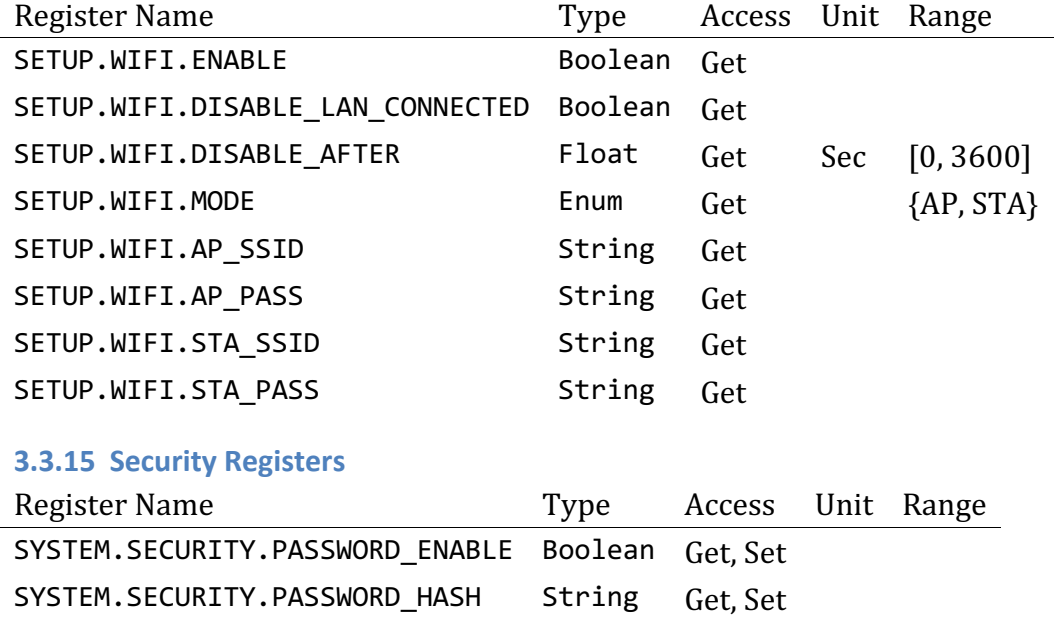

## **4 Register Reference**

## **4.1 API\_VERSION**

**TYPE:** Register

### **METHODS:** Get

**VALUES:** Enum:

- **INIT** Amplifier is initializing
- **STANDBY** Amplifier is in standby
- **ON** Amplifier is on
- FAULT Amplifier has Non recoverable Error

#### **Example:**

```
$> "GET API_VERSION" | ncat 192.168.64.100 7621 --no-shutdown -i 1
+API_VERSION "1.1"
*GET API_VERSION
```
## **4.2 SYSTEM.STATUS.STATE**

**TYPE:** Register

#### **METHODS:** Get

**VALUES:** Enum:

- **INIT** Amplifier is initializing
- **STANDBY** Amplifier is in standby
- **ON** Amplifier is on
- **FAULT** Amplifier has Non recoverable Error

#### **Example:**

```
$> "GET SYSTEM.STATUS.STATE" | ncat 192.168.64.100 7621 --no-shutdown -i 1
+SYSTEM.STATUS.STATE "ON"
*GET SYSTEM.STATUS.STATE
```
## **4.3 SYSTEM.STATUS.SIGNAL\_IN**

**TYPE:** Register

## **METHODS:** Get

**VALUES:** Enum:

- $\bullet$  **OFF** Input(s) is Off
- **NO\_SIGNAL** Input(s) has no signal (Below threshold)
- **SIGNAL** Input(s) has signal (Above threshold)

• **CLIP** - Input(s) is clipping ADC - please decrease sensitivity

## **Example:**

```
$> "GET SYSTEM.STATUS.SIGNAL_IN" | ncat 192.168.64.100 7621 --no-shutdown -i 
1
+SYSTEM.STATUS.SIGNAL_IN "SIGNAL"
*GET SYSTEM.STATUS.SIGNAL_IN
```
## **4.4 SYSTEM.STATUS.SIGNAL\_OUT**

**TYPE:** Register

**METHODS:** Get

**VALUES:** Enum:

- **OFF** Output(s) is Off
- **NO\_SIGNAL** Output(s) has no signal (Below threshold)
- **SIGNAL** Output(s) has signal (Above threshold)
- **CLIP** Output(s) is clipping in amplifier please decrease volume.
- **FAULT** Output(s) has unspecified fault

## **Example:**

```
$> "GET SYSTEM.STATUS.SIGNAL_OUT" | ncat 192.168.64.100 7621 --no-shutdown -i 
1
+SYSTEM.STATUS.SIGNAL_OUT "SIGNAL"
*GET SYSTEM.STATUS.SIGNAL_OUT
```
## **4.5 SYSTEM.STATUS.LAN**

**TYPE:** Register

**METHODS:** Get

**VALUES:** STRING:

- **IP Address** LAN is connected and has received IP Address
- **EMPTY** LAN is not connected or no IP Address received/configured

## **Example:**

```
$> "GET SYSTEM.STATUS.LAN" | ncat 192.168.64.100 7621 --no-shutdown -i 1
+SYSTEM.STATUS.LAN "192.168.64.100"
*GET SYSTEM.STATUS.LAN
```
## **4.6 SYSTEM.STATUS.WIFI**

**TYPE:** Register

**METHODS:** Get

#### **VALUES:** STRING:

- **IP Address** WIFI is connected and has received IP Address
- **EMPTY** WIFI is not connected or no IP Address received/configured

### **Example:**

```
$> "GET SYSTEM.STATUS.WIFI" | ncat 192.168.64.100 7621 --no-shutdown -i 1
+SYSTEM.STATUS.WIFI "192.168.4.1"
*GET SYSTEM.STATUS.WIFI
```
## **4.7 SETUP.SYSTEM.DEVICE\_NAME**

**TYPE:** Register

**METHODS:** Get, Set

### **VALUES:** String (Max Length 32 chars)

**Example:**

```
$> "GET SETUP.SYSTEM.DEVICE_NAME" | ncat 192.168.64.100 7621 --no-shutdown -i 
1
+SETUP.SYSTEM.DEVICE_NAME Ashly-2122023201X00031
*GET SETUP.SYSTEM.DEVICE_NAME
```

```
$> "SET SETUP.SYSTEM.DEVICE_NAME "MyBlaze"" | ncat 192.168.64.100 7621 --no-
shutdown -i 1
*SET SETUP.SYSTEM.DEVICE_NAME MyAmp
```

```
$> "GET SETUP.SYSTEM.DEVICE NAME" | ncat 192.168.64.100 7621 --no-shutdown -i
1
+SETUP.SYSTEM.DEVICE_NAME MyAmp
*GET SETUP.SYSTEM.DEVICE_NAME
```
## **4.8 SETUP.SYSTEM.VENUE\_NAME**

**TYPE:** Register

**METHODS:** Get, Set

**VALUES:** String (Max Length 32 chars)

```
$> "GET SETUP.SYSTEM.VENUE_NAME" | ncat 192.168.64.100 7621 --no-shutdown -i 
1
+SETUP.SYSTEM.VENUE_NAME ""
*GET SETUP.SYSTEM.VENUE_NAME
```

```
$> "SET SETUP.SYSTEM.VENUE_NAME "THouse"" | ncat 192.168.64.100 7621 --no-
shutdown -i 1
```
\*SET SETUP.SYSTEM.VENUE\_NAME "THouse"

```
$> "GET SETUP.SYSTEM.VENUE_NAME" | ncat 192.168.64.100 7621 --no-shutdown -i 
1
+SETUP.SYSTEM.VENUE_NAME "THouse"
*GET SETUP.SYSTEM.VENUE_NAME
```
### **4.9 SETUP.SYSTEM.CUSTOMER\_NAME**

**TYPE:** Register

**METHODS:** Get. Set

**VALUES:** String (Max Length 32 chars)

**Example:**

```
$> "GET SETUP.SYSTEM.CUSTOMER_NAME" | ncat 192.168.64.100 7621 --no-shutdown 
-i 1
+SETUP.SYSTEM.CUSTOMER_NAME ""
*GET SETUP.SYSTEM.CUSTOMER_NAME
$> "SET SETUP.SYSTEM.CUSTOMER_NAME "R. Rock"" | ncat 192.168.64.100 7621 --
no-shutdown -i 1
*SET SETUP.SYSTEM.CUSTOMER_NAME "R. Rock"
$> "GET SETUP.SYSTEM.CUSTOMER_NAME" | ncat 192.168.64.100 7621 --no-shutdown 
-i 1
+SETUP.SYSTEM.CUSTOMER_NAME "R. Rock"
*GET SETUP.SYSTEM.CUSTOMER_NAME
```
**4.10 SETUP.SYSTEM.ASSET\_TAG**

**TYPE:** Register

**METHODS:** Get, Set

**VALUES:** String (Max Length 32 chars)

```
$> "GET SETUP.SYSTEM.ASSET_TAG" | ncat 192.168.64.100 7621 --no-shutdown -i 1
+SETUP.SYSTEM.ASSET_TAG ""
*GET SETUP.SYSTEM.ASSET_TAG
$> "SET SETUP.SYSTEM.ASSET_TAG "XZ233WV"" | ncat 192.168.64.100 7621 --no-
shutdown -i 1
*SET SETUP.SYSTEM.ASSET_TAG "XZ233WV"
$> "GET SETUP.SYSTEM.ASSET_TAG" | ncat 192.168.64.100 7621 --no-shutdown -i 1
+SETUP.SYSTEM.ASSET_TAG "XZ233WV"
*GET SETUP.SYSTEM.ASSET_TAG
```
### **4.11 SETUP.SYSTEM.INSTALLER\_NAME**

**TYPE:** Register

**METHODS:** Get. Set

**VALUES:** String (Max Length 32 chars)

**Example:**

```
$> "GET SETUP.SYSTEM.INSTALLER_NAME" | ncat 192.168.64.100 7621 --no-shutdown 
-i 1
+SETUP.SYSTEM.INSTALLER_NAME ""
*GET SETUP.SYSTEM.INSTALLER_NAME
```

```
$> "SET SETUP.SYSTEM.INSTALLER_NAME "AV.X"" | ncat 192.168.64.100 7621 --no-
shutdown -i 1
*SET SETUP.SYSTEM.INSTALLER_NAME "AV.X"
```

```
$> "GET SETUP.SYSTEM.INSTALLER_NAME" | ncat 192.168.64.100 7621 --no-shutdown 
-i 1
+SETUP.SYSTEM.INSTALLER_NAME "AV.X"
*GET SETUP.SYSTEM.INSTALLER_NAME
```
#### **4.12 SETUP.SYSTEM.CONTACT\_INFO**

**TYPE:** Register

**METHODS:** Get, Set

**VALUES:** String (Max Length 32 chars)

**Example:**

```
$> "GET SETUP.SYSTEM.CONTACT_INFO" | ncat 192.168.64.100 7621 --no-shutdown -
i 1
+SETUP.SYSTEM.CONTACT_INFO ""
*GET SETUP.SYSTEM.CONTACT_INFO
$> "SET SETUP.SYSTEM.CONTACT_INFO "555-9753"" | ncat 192.168.64.100 7621 --
no-shutdown -i 1
*SET SETUP.SYSTEM.CONTACT_INFO "555-9753"
$> "GET SETUP.SYSTEM.CONTACT_INFO" | ncat 192.168.64.100 7621 --no-shutdown -
i 1
+SETUP.SYSTEM.CONTACT_INFO "555-9753"
*GET SETUP.SYSTEM.CONTACT_INFO
```
## **4.13 SETUP.SYSTEM.INSTALL\_DATE**

**TYPE:** Register

#### **METHODS:** Get. Set

**VALUES:** String (Max Length 64 chars)

#### **Example:**

```
$> "GET SETUP.SYSTEM.INSTALL_DATE" | ncat 192.168.64.100 7621 --no-shutdown -
i 1
+SETUP.SYSTEM.INSTALL_DATE ""
*GET SETUP.SYSTEM.INSTALL_DATE
$> "SET SETUP.SYSTEM.INSTALL_DATE "01-01-2021"" | ncat 192.168.64.100 7621 --
no-shutdown -i 1
*SET SETUP.SYSTEM.INSTALL_DATE "01-01-2021"
$> "GET SETUP.SYSTEM.INSTALL_DATE" | ncat 192.168.64.100 7621 --no-shutdown -
i 1
+SETUP.SYSTEM.INSTALL_DATE "01-01-2021"
*GET SETUP.SYSTEM.INSTALL_DATE
```
### **4.14 SETUP.SYSTEM.INSTALL\_NOTES**

**TYPE:** Register

#### **METHODS:** Get, Set

**VALUES:** String (Max Length 512 chars)

**Example:**

```
$> "GET SETUP.SYSTEM.INSTALL_NOTES" | ncat 192.168.64.100 7621 --no-shutdown 
-i 1
+SETUP.SYSTEM.INSTALL_NOTES ""
*GET SETUP.SYSTEM.INSTALL_NOTES
```

```
$> "SET SETUP.SYSTEM.INSTALL_NOTES "Nice"" | ncat 192.168.64.100 7621 --no-
shutdown -i 1
*SET SETUP.SYSTEM.INSTALL_NOTES "Nice"
```

```
$> "GET SETUP.SYSTEM.INSTALL_NOTES" | ncat 192.168.64.100 7621 --no-shutdown 
-i 1
+SETUP.SYSTEM.INSTALL_NOTES "Nice"
*GET SETUP.SYSTEM.INSTALL_NOTES
```
#### **4.15 SETUP.SYSTEM.LOCATING**

**TYPE:** Register

**METHODS:** Get, Set

**VALUES:** Boolean

#### **Example:**

```
$> "GET SETUP.SYSTEM.LOCATING" | ncat 192.168.64.100 7621 --no-shutdown -i 1
+SETUP.SYSTEM.LOCATING 0
*GET SETUP.SYSTEM.LOCATING
$> "SET SETUP.SYSTEM.LOCATING 1" | ncat 192.168.64.100 7621 --no-shutdown -i 
1
*SET SETUP.SYSTEM.LOCATING 1
$> "GET SETUP.SYSTEM.LOCATING" | ncat 192.168.64.100 7621 --no-shutdown -i 1
+SETUP.SYSTEM.LOCATING 1
*GET SETUP.SYSTEM.LOCATING
```
#### **4.16 SETUP.SYSTEM.CUSTOM1**

**TYPE:** Register

**METHODS:** Get. Set

**VALUES:** String (Max Length 8192 chars)

**Example:**

```
$> "GET SETUP.SYSTEM.CUSTOM1" | ncat 192.168.64.100 7621 --no-shutdown -i 1
+SETUP.SYSTEM.CUSTOM1 ""
*GET SETUP.SYSTEM.LOCATING
```

```
$> "SET SETUP.SYSTEM.CUSTOM1 "Custom"" | ncat 192.168.64.100 7621 --no-
shutdown -i 1
*SET SETUP.SYSTEM.CUSTOM1 "Custom"
```

```
$> "GET SETUP.SYSTEM.CUSTOM1" | ncat 192.168.64.100 7621 --no-shutdown -i 1
+SETUP.SYSTEM.CUSTOM1 "Custom"
*GET SETUP.SYSTEM.CUSTOM1
```
#### **4.17 SETUP.SYSTEM.CUSTOM2**

**TYPE:** Register

**METHODS:** Get. Set

**VALUES:** String (Max Length 8192 chars)

```
$> "GET SETUP.SYSTEM.CUSTOM2" | ncat 192.168.64.100 7621 --no-shutdown -i 1
+SETUP.SYSTEM.CUSTOM2 ""
*GET SETUP.SYSTEM.LOCATING
```

```
$> "SET SETUP.SYSTEM.CUSTOM2 "Custom"" | ncat 192.168.64.100 7621 --no-
shutdown -i 1
```
\*SET SETUP.SYSTEM.CUSTOM2 "Custom"

\$> "GET SETUP.SYSTEM.CUSTOM2" | ncat 192.168.64.100 7621 --no-shutdown -i 1 +SETUP.SYSTEM.CUSTOM2 "Custom" \*GET SETUP.SYSTEM.CUSTOM2

#### **4.18 SETUP.SYSTEM.CUSTOM3**

**TYPE:** Register

**METHODS:** Get, Set

**VALUES:** String (Max Length 8192 chars)

**Example:**

```
$> "GET SETUP.SYSTEM.CUSTOM3" | ncat 192.168.64.100 7621 --no-shutdown -i 1
+SETUP.SYSTEM.CUSTOM3 ""
*GET SETUP.SYSTEM.LOCATING
```

```
$> "SET SETUP.SYSTEM.CUSTOM3 "Custom"" | ncat 192.168.64.100 7621 --no-
shutdown -i 1
*SET SETUP.SYSTEM.CUSTOM3 "Custom"
```

```
$> "GET SETUP.SYSTEM.CUSTOM3" | ncat 192.168.64.100 7621 --no-shutdown -i 1
+SETUP.SYSTEM.CUSTOM3 "Custom"
*GET SETUP.SYSTEM.CUSTOM3
```
#### **4.19 SYSTEM.DEVICE.SWID**

**TYPE:** Register

#### **METHODS:** Get

**VALUES:** Integer

#### **Example:**

```
$> "GET SYSTEM.DEVICE.SWID" | ncat 192.168.64.100 7621 --no-shutdown -i 1
+SYSTEM.DEVICE.SWID 2
*GET SYSTEM.DEVICE.SWID
```
#### **4.20 SYSTEM.DEVICE.HWID**

**TYPE:** Register

**METHODS:** Get

**VALUES:** Integer

\$> "GET SYSTEM.DEVICE.HWID" | ncat 192.168.64.100 7621 --no-shutdown -i 1 +SYSTEM.DEVICE.HWID 4 \*GET SYSTEM.DEVICE.HWID

#### **4.21 SYSTEM.DEVICE.VENDOR\_NAME**

**TYPE:** Register

**METHODS:** Get

**VALUES:** String (Max Length 32 chars)

**Example:**

```
$> "GET SYSTEM.DEVICE.VENDOR_NAME" | ncat 192.168.64.100 7621 --no-shutdown -
i 1
+SYSTEM.DEVICE.VENDOR_NAME Ashly Audio
*GET SYSTEM.DEVICE.VENDOR_NAME
```
### **4.22 SYSTEM.DEVICE.MODEL\_NAME**

**TYPE:** Register

**METHODS:** Get

**VALUES:** String (Max Length 32 chars)

**Example:**

```
$> "GET SYSTEM.DEVICE.MODEL_NAME" | ncat 192.168.64.100 7621 --no-shutdown -i 
1
+SYSTEM.DEVICE.MODEL_NAME IP 125.2
*GET SYSTEM.DEVICE.MODEL_NAME
```
#### **4.23 SYSTEM.DEVICE.SERIAL**

**TYPE:** Register

**METHODS:** Get

**VALUES:** String (Max Length 32 chars)

**Example:**

```
$> "GET SYSTEM.DEVICE.SERIAL" | ncat 192.168.64.100 7621 --no-shutdown -i 1
+SYSTEM.DEVICE.SERIAL "2122023201X00031"
*GET SYSTEM.DEVICE.SERIAL
```
## **4.24 SYSTEM.DEVICE.FIRMWARE**

**TYPE:** Register

**METHODS:** Get

**VALUES:** String (Max Length 32 chars)

### **Example:**

```
$> "GET SYSTEM.DEVICE.FIRMWARE" | ncat 192.168.64.100 7621 --no-shutdown -i 1
+SYSTEM.DEVICE.FIRMWARE "1.0.0"
*GET SYSTEM.DEVICE.FIRMWARE
```
## **4.25 SYSTEM.DEVICE.FIRMWARE\_DATE**

**TYPE:** Register

**METHODS:** Get

**VALUES:** String (Max Length 32 chars)

**Example:**

```
$> "GET SYSTEM.DEVICE.FIRMWARE_DATE" | ncat 192.168.64.100 7621 --no-shutdown 
-i 1
+SYSTEM.DEVICE.FIRMWARE_DATE "Nov 5 2021 07:51:56"
*GET SYSTEM.DEVICE.FIRMWARE_DATE
```
## **4.26 SYSTEM.DEVICE.MAC**

**TYPE:** Register

**METHODS:** Get

**VALUES:** String (Max Length 32 chars)

**Example:**

```
$> "GET SYSTEM.DEVICE.MAC" | ncat 192.168.64.100 7621 --no-shutdown -i 1
+SYSTEM.DEVICE.MAC "C4:5B:BE:31:42:F3"
*GET SYSTEM.DEVICE.MAC
```
**4.27 SYSTEM.DEVICE.WIFI\_MAC**

**TYPE:** Register

**METHODS:** Get

**VALUES:** String (Max Length 32 chars)

```
$> "GET SYSTEM.DEVICE.WIFI_MAC" | ncat 192.168.64.100 7621 --no-shutdown -i 1
+SYSTEM.DEVICE.WIFI_MAC "C4:5B:BE:31:42:F0"
*GET SYSTEM.DEVICE.WIFI_MAC
```
### **4.28 INPUT.COUNT**

**TYPE:** Register

**METHODS:** Get

**VALUES:** [Integer]

**Example:**

\$> "GET IN.COUNT" | ncat 192.168.64.100 7621 --no-shutdown -i 1 +**IN**.COUNT 7 \*GET **IN**.COUNT

**4.29 IN-{IID}.NAME**

**TYPE:** Register

**METHODS:** Get, Set

**VALUES:** String (Max Length 32 chars)

**Example:**

```
$> "GET IN-100.NAME" | ncat 192.168.64.100 7621 --no-shutdown -i 1
+IN-100.NAME "ANALOG 1"
*GET IN-100.NAME
$> "SET IN-100.NAME "CD Player"" | ncat 192.168.64.100 7621 --no-shutdown -i 
1
*SET IN-100.NAME "CD Player"
$> "GET IN-100.NAME" | ncat 192.168.64.100 7621 --no-shutdown -i 1
+IN-100.NAME "CD Player"
*GET IN-100.NAME
```
**4.30 IN-{IID}.SENS**

**TYPE:** Register

**METHODS:** Get, Set

**VALUES:** Enumeration

- **14DBU** 14 DBU Sensitivity Max input (ADC Clip) +24 DBU
- **4DBU** 4 DBU Sensitivity Max input (ADC Clip) +14 DBU
- **-10DBV** -10 dBV Sensitivity Max input (ADC Clip) +4 DBU
- **MIC** Max sensitivity for Microphone

```
$> "GET IN-100.SENS" | ncat 192.168.64.100 7621 --no-shutdown -i 1
+IN-100.SENS "4DBU"
*GET IN-100.SENS
$> "SET IN-100.SENS "-10DBV"" | ncat 192.168.64.100 7621 --no-shutdown -i 1
*SET IN-100.SENS "-10DBV"
$> "GET IN-100.SENS" | ncat 192.168.64.100 7621 --no-shutdown -i 1
+IN-100.SENS "-10DBV"
*GET IN-100.SENS
```
#### **4.31 IN-{IID}.GAIN**

**TYPE:** Register

**METHODS:** Get, Set

**VALUES:** [Float] Gain in dB. Range [-15.0 - 15.0], [-48, 0] for Generator

**Example:**

```
$> "GET IN-100.GAIN" | ncat 192.168.64.100 7621 --no-shutdown -i 1
+IN-100.GAIN 0.000
*GET IN-100.GAIN
$> "SET IN-100.GAIN -4.0" | ncat 192.168.64.100 7621 --no-shutdown -i 1
*SET IN-100.GAIN -4.0
```

```
$> "GET IN-100.GAIN" | ncat 192.168.64.100 7621 --no-shutdown -i 1
+IN-100.GAIN -4.000
*GET IN-100.GAIN
```
#### **4.32 IN-{IID}.STEREO**

**TYPE:** Register

**METHODS:** Get, Set

**VALUES:** [Boolean]

**NOTES:** Only valid for *PRIMARY* channels: 100, 102, 200. Error if other channel or generator

```
$> "GET IN-100.STEREO" | ncat 192.168.64.100 7621 --no-shutdown -i 1
+IN-100.STEREO 0
*GET IN-100.STEREO
$> "SET IN-100.STEREO 1" | ncat 192.168.64.100 7621 --no-shutdown -i 1
*SET IN-100.STEREO 1
```

```
$> "GET IN-100.STEREO" | ncat 192.168.64.100 7621 --no-shutdown -i 1
+IN-100.STEREO 1
*GET IN-100.STEREO
```
**4.33 IN-{IID}.DYN.SIGNAL**

**TYPE:** Subscription Only

**VALUES:** [Float] Signal level in dB. Range [-144 - 20]. -144 if no signal

**NOTES:** Updated every 50 ms.

**Example:**

```
$> "SUBSCRIBE" | websocat -t -n -0 -q ws://192.168.64.100/ws
*SUBSCRIBE
...
+IN-100.DYN.SIGNAL -73.4993
+IN-101.DYN.SIGNAL -72.8205
+IN-102.DYN.SIGNAL -101.728
+IN-103.DYN.SIGNAL -98.6826
+IN-200.DYN.SIGNAL -144
+IN-201.DYN.SIGNAL -144
```
## **4.34 IN-{IID}.DYN.CLIP**

**TYPE:** Subscription Only

**VALUES:** Signal Clip. True when ADC is clipping [0 or 1]

**NOTES:** Updated every 50 ms.

#### **Example:**

```
$> "SUBSCRIBE" | websocat -t -n -0 -q ws://192.168.64.100/ws
*SUBSCRIBE
...
+IN-100.DYN.CLIP 0
+IN-101.DYN.CLIP 0
+IN-102.DYN.CLIP 0
+IN-103.DYN.CLIP 0
+IN-200.DYN.CLIP 0
```
#### **4.35 ZONE.COUNT**

**TYPE:** Register

**METHODS:** Get

**VALUES:** Integer

\$> "GET ZONE.COUNT" | ncat 192.168.64.100 7621 --no-shutdown -i 1 +ZONE.COUNT 2 \*GET ZONE.COUNT

#### **4.36 ZONE-{ZID}.NAME**

**TYPE:** Register

**METHODS:** Get, Set

**VALUES:** String (Max Length 32 chars)

**Example:**

```
$> "GET ZONE-A.NAME" | ncat 192.168.64.100 7621 --no-shutdown -i 1
+ZONE-A.NAME "ZONE A"
*GET ZONE-A.NAME
```

```
$> "SET ZONE-A.NAME "Bar"" | ncat 192.168.64.100 7621 --no-shutdown -i 1
*SET ZONE-A.NAME "Bar"
```

```
$> "GET ZONE-A.NAME" | ncat 192.168.64.100 7621 --no-shutdown -i 1
+ZONE-A.NAME "Bar"
*GET ZONE-A.NAME
```
**4.37 ZONE-{ZID}.GAIN**

**TYPE:** Register

**METHODS:** Get, Set

```
VALUES: [Float] Gain in dB. Range [ZONE-{ZID}.GAIN_MIN - ZONE-{ZID}.GAIN_MAX].
Default [-80, 0]
```
**NOTES:** Read-Only if ZONE-{ZID}.GPIO\_VC is set on zone

**Example:**

```
$> "GET ZONE-A.GAIN" | ncat 192.168.64.100 7621 --no-shutdown -i 1
+ZONE-A.GAIN -40.00
*GET ZONE-A.GAIN
```

```
$> "SET ZONE-A.GAIN -20.0" | ncat 192.168.64.100 7621 --no-shutdown -i 1
*SET ZONE-A.GAIN -20.0
```

```
$> "GET ZONE-A.GAIN" | ncat 192.168.64.100 7621 --no-shutdown -i 1
+ZONE-A.GAIN -20.000
*GET ZONE-A.GAIN
```
#### **4.38 ZONE-{ZID}.GAIN\_MIN**

**TYPE:** Register

#### **METHODS:** Get. Set

**VALUES:** [Float] Minimum Gain in dB. Range [-80.0 - ZONE-{ZID}. GAIN\_MAX]

#### **Example:**

```
$> "GET ZONE-A.GAIN_MIN" | ncat 192.168.64.100 7621 --no-shutdown -i 1
+ZONE-A.GAIN_MIN -40.00
*GET ZONE-A.GAIN_MIN
$> "SET ZONE-A.GAIN_MIN -20.0" | ncat 192.168.64.100 7621 --no-shutdown -i 1
*SET ZONE-A.GAIN MIN -20.0
$> "GET ZONE-A.GAIN_MIN" | ncat 192.168.64.100 7621 --no-shutdown -i 1
+ZONE-A.GAIN_MIN -20.000
*GET ZONE-A.GAIN_MIN
```
#### **4.39 ZONE-{ZID}.GAIN\_MAX**

#### **TYPE:** Register

#### **METHODS:** Get, Set

**VALUES:** [Float] Gain in dB. Range [ZONE-{ZID}. GAIN MIN - 0.0]

#### **Example:**

```
$> "GET ZONE-A.GAIN_MAX" | ncat 192.168.64.100 7621 --no-shutdown -i 1
+ZONE-A.GAIN_MAX -40.00
*GET ZONE-A.GAIN_MAX
$> "SET ZONE-A.GAIN_MAX -20.0" | ncat 192.168.64.100 7621 --no-shutdown -i 1
*SET ZONE-A.GAIN_MAX -20.0
```

```
$> "GET ZONE-A.GAIN_MAX" | ncat 192.168.64.100 7621 --no-shutdown -i 1
+ZONE-A.GAIN_MAX -20.000
*GET ZONE-A.GAIN_MAX
```
#### **4.40 ZONE-{ZID}.MUTE**

#### **TYPE:** Register

#### **METHODS:** Get, Set

**VALUES:** [Boolean]

```
$> "GET ZONE-A.MUTE" | ncat 192.168.64.100 7621 --no-shutdown -i 1
+ZONE-A.MUTE 0
*GET ZONE-A.MUTE
```
 $$>$  "SET ZONE-A.MUTE 1" | ncat 192.168.64.100 7621 --no-shutdown -i 1 \*SET ZONE-A.MUTE 1

```
$> "GET ZONE-A.MUTE" | ncat 192.168.64.100 7621 --no-shutdown -i 1
+ZONE-A.MUTE 1
*GET ZONE-A.MUTE
```
#### **4.41 ZONE-{ZID}.PRIMARY\_SRC**

**TYPE:** Register

**METHODS:** Get. Set

**VALUES:** Input ID. See paragraph Input Channels

**Example:**

```
$> "GET ZONE-A.PRIMARY_SRC" | ncat 192.168.64.100 7621 --no-shutdown -i 1
+ZONE-A.PRIMARY_SRC 100
*GET ZONE-A.PRIMARY_SRC
```

```
$> "SET ZONE-A.PRIMARY_SRC 100" | ncat 192.168.64.100 7621 --no-shutdown -i 1
*SET ZONE-A.PRIMARY_SRC 100
```

```
$> "GET ZONE-A.STEREO" | ncat 192.168.64.100 7621 --no-shutdown -i 1
+ZONE-A.PRIMARY_SRC 100
*GET ZONE-A.PRIMARY_SRC 100
```
**4.42 ZONE-{ZID}.STEREO**

**TYPE:** Register

**METHODS:** Get, Set

**VALUES:** [Boolean]

**NOTES:** Only valid for *PRIMARY* zones: 'A' and 'C'. Error if *secondary* zone

```
$> "GET ZONE-A.STEREO" | ncat 192.168.64.100 7621 --no-shutdown -i 1
+ZONE-A.STEREO 0
*GET ZONE-A.STEREO
$> "SET ZONE-A.STEREO 1" | ncat 192.168.64.100 7621 --no-shutdown -i 1
*SET ZONE-A.STEREO 1
$> "GET ZONE-A.STEREO" | ncat 192.168.64.100 7621 --no-shutdown -i 1
+ZONE-A.STEREO 1
*GET ZONE-A.STEREO
```
## **4.43 ZONE-{ZID}.DYN.SIGNAL**

**TYPE:** Subscription Only

**VALUES:** [Float] Signal level in dB. Range [-144 - 20]. -144 if no signal

**NOTES:** Updated every 50 ms.

**Example:**

\$> "SUBSCRIBE" | websocat -t -n -0 -q ws://192.168.64.100/ws \*SUBSCRIBE ... +ZONE-A.DYN.SIGNAL -100.358 +ZONE-B.DYN.SIGNAL -99.9367

**4.44 ZONE-{ZID}.GPIO\_VC**

**TYPE:** Register

**VALUES:** VID or 0 of OFF

- $\bullet$  **0** for OFF
- **1** for GPIO4
- $\cdot$  **2** for GPIO5
- **3** for GPIO6
- $\cdot$  4 for GPIO7

**NOTES:** The register will not check if the GPIO pin is configured for Volume Control - which is required for the External Volume control to work.

#### **Example:**

```
$> "GET ZONE-A.GPIO_VC" | ncat 192.168.64.100 7621 --no-shutdown -i 1
+ZONE-A.GPIO_VC 0
*GET ZONE-A.GPIO_VC
$> "SET ZONE-A.GPIO VC 1" | ncat 192.168.64.100 7621 --no-shutdown -i 1
*SET ZONE-A.GPIO_VC 1
$> "GET ZONE-A.GPIO VC" | ncat 192.168.64.100 7621 --no-shutdown -i 1
+ZONE-A.GPIO_VC 1
*GET ZONE-A.GPIO_VC
```
**4.45 ZONE-{ZID}.COMPRESSOR.AUTO**

**TYPE:** Register

**METHODS:** Get, Set

**VALUES:** [Boolean]

**NOTES:** Use automatic parameters for Attack, Release and Ratio based on crossover frequency

### **Example:**

```
$> "GET ZONE-A.COMPRESSOR.AUTO" | ncat 192.168.64.100 7621 --no-shutdown -i 1
+ZONE-A.COMPRESSOR.AUTO 1
*GET ZONE-A.COMPRESSOR.AUTO
$> "SET ZONE-A.COMPRESSOR.AUTO 0" | ncat 192.168.64.100 7621 --no-shutdown -i 
1
*SET ZONE-A.COMPRESSOR.AUTO 0
$> "GET ZONE-A.COMPRESSOR.AUTO" | ncat 192.168.64.100 7621 --no-shutdown -i 1
+ZONE-A.COMPRESSOR.AUTO 0
*GET ZONE-A.COMPRESSOR.AUTO
```
## **4.46 ZONE-{ZID}.COMPRESSOR.THRESHOLD**

### **TYPE:** Register

#### **METHODS:** Get, Set

**VALUES:** [Float] Threshold for compressor in dBFS. Range [-40, 20]

### **Example:**

```
$> "GET ZONE-A.COMPRESSOR.THRESHOLD" | ncat 192.168.64.100 7621 --no-shutdown 
-i 1
+ZONE-A.COMPRESSOR.THRESHOLD 0.000
*GET ZONE-A.COMPRESSOR.THRESHOLD
$> "SET ZONE-A.COMPRESSOR.THRESHOLD -10" | ncat 192.168.64.100 7621 --no-
shutdown -i 1
*SET ZONE-A.COMPRESSOR.THRESHOLD -10
$> "GET ZONE-A.COMPRESSOR.THRESHOLD" | ncat 192.168.64.100 7621 --no-shutdown 
-i 1
+ZONE-A.COMPRESSOR.THRESHOLD -10.000
*GET ZONE-A.COMPRESSOR.THRESHOLD
```
## **4.47 ZONE-{ZID}.COMPRESSOR.ATTACK**

## **TYPE:** Register

## **METHODS:** Get, Set

## **PATH:**

**VALUES:** [Float] Attack Time for compressor in Seconds. Range [0.0003, 0.050]

```
$> "GET ZONE-A.COMPRESSOR.ATTACK" | ncat 192.168.64.100 7621 --no-shutdown -i 
1
+ZONE-A.COMPRESSOR.ATTACK 0.045
*GET ZONE-A.COMPRESSOR.ATTACK
$> "SET ZONE-A.COMPRESSOR.ATTACK 0.1" | ncat 192.168.64.100 7621 --no-
shutdown -i 1
*SET ZONE-A.COMPRESSOR.ATTACK 0.1
$> "GET ZONE-A.COMPRESSOR.ATTACK" | ncat 192.168.64.100 7621 --no-shutdown -i 
1
+ZONE-A.COMPRESSOR.ATTACK 0.100
*GET ZONE-A.COMPRESSOR.ATTACK
```
### **4.48 ZONE-{ZID}.COMPRESSOR.RELEASE**

**TYPE:** Register

**METHODS:** Get, Set

**VALUES:** [Float] Release Time for compressor in Seconds. Range [0.001, 1.0]

**Example:**

```
$> "GET ZONE-A.COMPRESSOR.RELEASE" | ncat 192.168.64.100 7621 --no-shutdown -
i 1
+ZONE-A.COMPRESSOR.RELEASE 0.750
*GET ZONE-A.COMPRESSOR.RELEASE
$> "SET ZONE-A.COMPRESSOR.RELEASE 0.8" | ncat 192.168.64.100 7621 --no-
shutdown -i 1
*SET ZONE-A.COMPRESSOR.RELEASE 0.8
$> "GET ZONE-A.COMPRESSOR.RELEASE" | ncat 192.168.64.100 7621 --no-shutdown -
i 1
+ZONE-A.COMPRESSOR.RELEASE 0.800
*GET ZONE-A.COMPRESSOR.RELEASE
```
## **4.49 ZONE-{ZID}.COMPRESSOR.RATIO**

**TYPE:** Register

**METHODS:** Get, Set

**VALUES:** [Float] Ratio for compressor. Range [1, 50]

```
$> "GET ZONE-A.COMPRESSOR.RATIO" | ncat 192.168.64.100 7621 --no-shutdown -i 
1
+ZONE-A.COMPRESSOR.RATIO 10.000
*GET ZONE-A.COMPRESSOR.RATIO
```

```
$> "SET ZONE-A.COMPRESSOR.RATIO 12" | ncat 192.168.64.100 7621 --no-shutdown 
-i 1
*SET ZONE-A.COMPRESSOR.RATIO 12
$> "GET ZONE-A.COMPRESSOR.RATIO" | ncat 192.168.64.100 7621 --no-shutdown -i 
1
+ZONE-A.COMPRESSOR.RATIO 12.000
*GET ZONE-A.COMPRESSOR.RATIO
```
### **4.50 ZONE-{ZID}.COMPRESSOR.HOLD**

**TYPE:** Register

**METHODS:** Get, Set

**VALUES:** [Float] Hold for compressor. Range [0, 1] Seconds

#### **Example:**

```
$> "GET ZONE-A.COMPRESSOR.HOLD" | ncat 192.168.64.100 7621 --no-shutdown -i 1
+ZONE-A.COMPRESSOR.HOLD 0.000
*GET ZONE-A.COMPRESSOR.HOLD
$> "SET ZONE-A.COMPRESSOR.HOLD 0.1" | ncat 192.168.64.100 7621 --no-shutdown 
-i 1
*SET ZONE-A.COMPRESSOR.HOLD 0.1
$> "GET ZONE-A.COMPRESSOR.HOLD" | ncat 192.168.64.100 7621 --no-shutdown -i 1
+ZONE-A.COMPRESSOR.HOLD 0.100
*GET ZONE-A.COMPRESSOR.HOLD
```
#### **4.51 ZONE-{ZID}.COMPRESSOR.KNEE**

**TYPE:** Register

**METHODS:** Get, Set

**VALUES:** [Float] Knee for compressor. Range [1, 12]

```
$> printf "GET ZONE-A.COMPRESSOR.KNEE" | ncat 192.168.64.100 7621 --no-
shutdown -i 1
+ZONE-A.COMPRESSOR.KNEE 4.000
*GET ZONE-A.COMPRESSOR.KNEE
$> "SET ZONE-A.COMPRESSOR.KNEE 5" | ncat 192.168.64.100 7621 --no-shutdown -i 
1
*SET ZONE-A.COMPRESSOR.KNEE 5
$> printf "GET ZONE-A.COMPRESSOR.KNEE" | ncat 192.168.64.100 7621 --no-
```
shutdown -i 1 +ZONE-A.COMPRESSOR.KNEE 5.000 \*GET ZONE-A.COMPRESSOR.KNEE

### **4.52 ZONE-{ZID}.COMPRESSOR.BYPASS**

**TYPE:** Register

**METHODS:** Get, Set

**VALUES:** [Boolean] Bypass compressor. Set to 0 to enable compressor, 1 to disable.

**Example:**

```
$> printf 'GET ZONE-A.COMPRESSOR.BYPASS" | ncat 192.168.64.100 7621 --no-
shutdown -i 1
+ZONE-A.COMPRESSOR.BYPASS 1
*GET ZONE-A.COMPRESSOR.BYPASS
$> "SET ZONE-A.COMPRESSOR.BYPASS 0" | ncat 192.168.64.100 7621 --no-shutdown 
-i 1
*SET ZONE-A.COMPRESSOR.THRESHOLD 0
$> "GET ZONE-A.COMPRESSOR.BYPASS" | ncat 192.168.64.100 7621 --no-shutdown -i 
1
+ZONE-A.COMPRESSOR.BYPASS 0
*GET ZONE-A.COMPRESSOR.BYPASS
```
#### **4.53 OUTPUT.COUNT**

**TYPE:** Register

**METHODS:** Get

**VALUES:** [Integer]

**Example:**

```
$> "GET OUT.COUNT" | ncat 192.168.64.100 7621 --no-shutdown -i 1
+OUT.COUNT 2
*GET OUT.COUNT
```
#### **4.54 OUT-{OID}.NAME**

**TYPE:** Register

**METHODS:** Get, Set

**VALUES:** String (Max Length 32 chars)

```
$> "GET OUT-1.NAME" | ncat 192.168.64.100 7621 --no-shutdown -i 1
+OUT-1.NAME "Output CH 1"
*GET OUT-1.NAME
$> "SET OUT-1.NAME "Left Speaker"" | ncat 192.168.64.100 7621 --no-shutdown -
i 1
*SET OUT-1.NAME "Left Speaker"
$> "GET OUT-1.NAME" | ncat 192.168.64.100 7621 --no-shutdown -i 1
+OUT-1.NAME "Left Speaker"
*GET OUT-1.NAME
```
## **4.55 OUT-{OID}.SRC**

**TYPE:** Register

**METHODS:** Get, Set

**VALUES:** [STRING] - 'A' for *Zone A*, 'B' for *Zone B*...

**NOTES:** If source zone is stereo it is still possible to select Zone-B but as the value is 'invalid' as Zone-B is undefined when Zone-A is stereo (And links Zone-B) no sound will be playing. If source zone is stereo is is nessesary to set subchannel Source to play Left Channel, Right Channel or Sum of both channels.

#### **Example:**

```
$> "GET OUT-1.SRC" | ncat 192.168.64.100 7621 --no-shutdown -i 1
+OUT-1.SRC "A"
*GET OUT-1.SRC
$> "SET OUT-1.SRC B" | ncat 192.168.64.100 7621 --no-shutdown -i 1
*SET OUT-1.SRC B
$> "GET OUT-1.SRC" | ncat 192.168.64.100 7621 --no-shutdown -i 1
+OUT-1.SRC "B"
*GET OUT-1.SRC
```
## **4.56 OUT-{OID}.SRC\_CHANNEL**

#### **TYPE:** Register

#### **METHODS:** Get, Set

#### **VALUES:** [ENUM]

- L Left Channel Only
- **R** Right Channel Only
- S For Sum of Left and Right Channels

NOTES: If source zone is stereo is is nessesary to set subchannel Source to play Left Channel, Right Channel or Sum of both channels.

### **Example:**

```
$> "GET OUT-1.SRC_CHANNEL" | ncat 192.168.64.100 7621 --no-shutdown -i 1
+OUT-1.SRC_CHANNEL "S"
*GET OUT-1.SRC_CHANNEL
$> "SET OUT-1.SRC_CHANNEL L" | ncat 192.168.64.100 7621 --no-shutdown -i 1
*SET OUT-1.SRC_CHANNEL L
$> "GET OUT-1.SRC" | ncat 192.168.64.100 7621 --no-shutdown -i 1
+OUT-1.SRC_CHANNEL "L"
*GET OUT-1.SRC_CHANNEL
```
## **4.57 OUT-{OID}.POLARITY**

#### **TYPE:** Register

#### **METHODS:** Get, Set

#### **VALUES:** Integer

**1** - Normal Polarity **-1** - Reversed Polarity

#### **Example:**

```
$> "GET OUT-1.POLARITY" | ncat 192.168.64.100 7621 --no-shutdown -i 1
+OUT-1.POLARITY 1
*GET OUT-1.POLARITY
```

```
$> "SET OUT-1.POLARITY -1" | ncat 192.168.64.100 7621 --no-shutdown -i 1
*SET OUT-1.POLARITY -1
```

```
$> "GET OUT-1.SRC" | ncat 192.168.64.100 7621 --no-shutdown -i 1
+OUT-1.POLARITY -1
*GET OUT-1.POLARITY
```
## **4.58 OUT-{OID}.OUTPUT\_MODE**

**TYPE:** Register

**METHODS:** Get, Set

#### **VALUES:** ENUM

**OFF** - Output is Off **8R** - Output is LowZ 70V - Output is HiZ 70 Volt **100V** - Output is HiZ 100 Volt **BTL** - Output is Bridged - *(Not supported for all models)*

\$> "GET OUT-1.OUTPUT\_MODE" | ncat 192.168.64.100 7621 --no-shutdown -i 1 +OUT-1.OUTPUT\_MODE "8R" \*GET OUT-1.OUTPUT\_MODE \$> "SET OUT-1.OUTPUT\_MODE "100V"" | ncat 192.168.64.100 7621 --no-shutdown -i 1 \*SET OUT-1.OUTPUT\_MODE "100V"

\$> "GET OUT-1.SRC" | ncat 192.168.64.100 7621 --no-shutdown -i 1 +OUT-1.OUTPUT\_MODE "100V" \*GET OUT-1.OUTPUT\_MODE

**4.59 OUT-{OID}.OUTPUT\_HIGHPASS**

**TYPE:** Register

**METHODS:** Get, Set

**VALUES:** Float [20, 1000] Hz

**Example:**

```
$> "GET OUT-1.OUTPUT_HIGHPASS" | ncat 192.168.64.100 7621 --no-shutdown -i 1
+OUT-1.OUTPUT_HIGHPASS 100.000
*GET OUT-1.OUTPUT_HIGHPASS
$> "SET OUT-1.OUTPUT_HIGHPASS 80" | ncat 192.168.64.100 7621 --no-shutdown -i 
1
*SET OUT-1.OUTPUT_HIGHPASS 80
$> "GET OUT-1.SRC" | ncat 192.168.64.100 7621 --no-shutdown -i 1
+OUT-1.OUTPUT_HIGHPASS 80.000
*GET OUT-1.OUTPUT_HIGHPASS
```
#### **4.60 OUT-{OID}.GAIN**

**TYPE:** Register

**METHODS:** Get, Set

**VALUES:** [Float] Gain in dB. Range [-30.0 - 15.0]

#### **Example:**

```
$> "GET OUT-1.GAIN" | ncat 192.168.64.100 7621 --no-shutdown -i 1
+OUTPUT-A.GAIN 0
*GET OUTPUT-A.GAIN
$> "SET OUT-1.GAIN 1" | ncat 192.168.64.100 7621 --no-shutdown -i 1
*SET OUTPUT-A.GAIN 1.0
```
\$> "GET OUT-1.GAIN" | ncat 192.168.64.100 7621 --no-shutdown -i 1

+OUTPUT-A.GAIN 1.0 \*GET OUTPUT-A.GAIN

**4.61 OUT-{OID}.MUTE**

**TYPE:** Register

**METHODS:** Get, Set

**VALUES:** [Boolean]

**Example:**

```
$> "GET OUT-1.MUTE" | ncat 192.168.64.100 7621 --no-shutdown -i 1
+OUTPUT-A.MUTE 0
*GET OUTPUT-A.MUTE
```

```
$> "SET OUT-1.MUTE 1" | ncat 192.168.64.100 7621 --no-shutdown -i 1
*SET OUTPUT-A.MUTE 1
```

```
$> "GET OUT-1.MUTE" | ncat 192.168.64.100 7621 --no-shutdown -i 1
+OUTPUT-A.MUTE 1
*GET OUTPUT-A.MUTE
```
## **4.62 OUT-{OID}.DYN.SIGNAL**

**TYPE:** Subscription Only

**VALUES:** [Float] Signal level in dB. Range [-144 - 20]. -144 if no signal

**NOTES:** Updated every 50 ms.

#### **Example:**

```
$> "SUBSCRIBE" | websocat -t -n -0 -q ws://192.168.64.100/ws
*SUBSCRIBE
...
+OUT-1.DYN.SIGNAL -73.4993
+OUT-2.DYN.SIGNAL -72.8205
```
## **4.63 OUT-{OID}.DYN.CLIP**

**TYPE:** Subscription Only

**VALUES:** Signal Clip. True when DAC is clipping [0 or 1]

**NOTES:** Updated every 50 ms.

```
$> "SUBSCRIBE" | websocat -t -n -0 -q ws://192.168.64.100/ws
*SUBSCRIBE
...
```
+OUT-1.DYN.CLIP 0 +OUT-2.DYN.CLIP 0

**4.64 OUT-{OID}.DELAY.TIME**

**TYPE:** Register

**METHODS:** Get, Set

**VALUES:** [Float] Time in seconds. Range [0.0, 0.1]

**Example:**

```
$> "GET OUT-1.DELAY.TIME" | ncat 192.168.64.100 7621 --no-shutdown -i 1
+OUT-1.DELAY.TIME 0.00000
*GET OUT-1.DELAY.TIME
```
\$> "SET OUT-1.DELAY.TIME 0.01" | ncat 192.168.64.100 7621 --no-shutdown -i 1 \*SET OUT-1.DELAY.TIME 0.01

```
$> "GET OUT-1.DELAY.TIME" | ncat 192.168.64.100 7621 --no-shutdown -i 1
+OUT-1.DELAY.TIME 0.01000
*GET OUT-1.DELAY.TIME
```
#### **4.65 OUT-{OID}.DELAY.BYPASS**

**TYPE:** Register

**METHODS:** Get, Set

**VALUES:** [Boolean]

**Example:**

```
$> "GET OUT-1.DELAY.BYPASS" | ncat 192.168.64.100 7621 --no-shutdown -i 1
+OUT-1.DELAY.BYPASS 1
*GET OUT-1.DELAY.BYPASS
```

```
$> "SET OUT-1.DELAY.BYPASS 0" | ncat 192.168.64.100 7621 --no-shutdown -i 1
*SET OUT-1.DELAY.BYPASS 0
```

```
$> "GET OUT-1.DELAY.BYPASS" | ncat 192.168.64.100 7621 --no-shutdown -i 1
+OUT-1.DELAY.BYPASS 0
*GET OUT-1.DELAY.BYPASS
```
#### **4.66 GENERATOR.ENABLE**

**TYPE:** Register

**METHODS:** Get, Set

**VALUES:** [Boolean]

**Example:**

\$> "GET GENERATOR.ENABLE" | ncat 192.168.64.100 7621 --no-shutdown -i 1 +GENERATOR.ENABLE 0 \*GET GENERATOR.ENABLE \$> "SET GENERATOR.ENABLE 1" | ncat 192.168.64.100 7621 --no-shutdown -i 1 \*SET GENERATOR.ENABLE 1 \$> "GET GENERATOR.ENABLE" | ncat 192.168.64.100 7621 --no-shutdown -i 1 +GENERATOR.ENABLE 1 \*GET GENERATOR.ENABLE

Copyright<sup>©</sup> 2022 Ashly Audio, Inc.

"Ashly" & "Ashly Audio" are registered trademarks of Ashly Audio, Inc., a JAM/Exertis Company